# **ВЕНТИЛЯЦІЯ ТА КОНДИЦІЮВАННЯ ГРОМАДСЬКИХ ОБ'ЄКТІВ**

Міністерство освіти і науки України Вінницький національний технічний університет

**В. В. Джеджула**

# **ВЕНТИЛЯЦІЯ ТА КОНДИЦІЮВАННЯ ГРОМАДСЬКИХ ОБ'ЄКТІВ**

**Навчальний посібник**

Вінниця ВНТУ 2021

Рекомендовано до друку Вченою радою Вінницького національного технічного університету Міністерства освіти і науки України (протокол № 8 від 29.01.2021 р.)

Рецензенти:

- **А. С. Моргун**, доктор технічних наук, професор
- **С. Й. Ткаченко,** доктор технічних наук, професор
- **І. М. Підгорний,** головний інженер ТОВ «Ватіс», м. Вінниця

## **Джеджула, В. В.**

Д 40Вентиляція та кондиціювання громадських об'єктів : навчальний посібник / Джеджула В. В. – Вінниця : ВНТУ, 2021. – 71 с. ISBN 978-966-641-830-5

Посібник підготовлено відповідно до програми дисципліни «Вентиляція та кондиціювання». Посібник містить основні теоретичні розділи, які розкривають суть курсу, запитання для перевірки знань.

Посібник призначено для підготовки фахівців сфери будівництва.

**УДК 336.71**

# **ЗМІСТ**

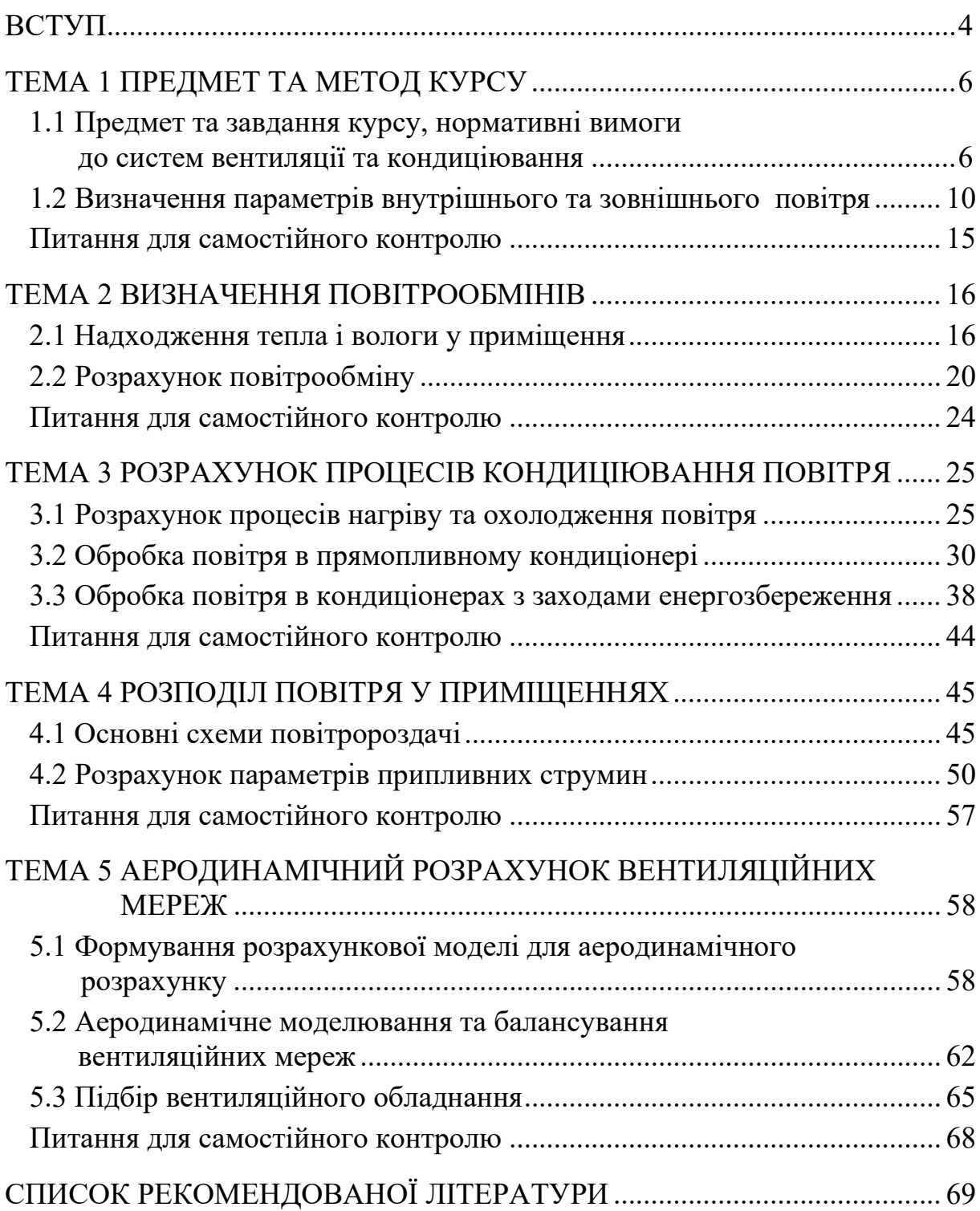

#### **ВСТУП**

Функціонування сучасної економіки будь-якої країни неможливо уявити без будівництва. Створення нових і реконструкція старих будівель завжди супроводжуються влаштуванням систем вентиляції кондиціювання. Нормативні вимоги і конкурентні засади ведення бізнесу є рушійною силою до влаштування вищезазначених систем. Постійно зростаючі вимоги до енергозбереження будівель мають і зворотну сторону – будинки стають більш герметичними і класичні системи природної вентиляції в них практично функціонувати не можуть. Зростання герметичності будівель та потреба у видаленні забрудненого повітря з подачею чистого зовнішнього потребують влаштування механічних систем вентиляції та кондиціювання. До зазначених систем є також ряд вимог: з енергоефективності, естетичності, гнучкості функціонування та інших. Важко уявити будь-який сучасний торговий центр, кафе, ресторан, офісну будівлю без систем вентиляції і кондиціювання. Разом з тим ці системи є одними з найбільш енергоємних серед внутрішніх інженерних систем. Потреба у підігріві зовнішнього повітря в значних обсягах потребує великих теплових потужностей. Зменшення енергетичного споживання, як теплового, так і електричного, є однією з головних задач при проектуванні систем вентиляції та кондиціювання.

Мета викладання навчальної дисципліни «Вентиляція та кондиціювання повітря» – формування у студентів теоретичних знань та практичних навичок, пов'язаних з основами, технічними засобами та способами забезпечення параметрів повітряного середовища, що необхідні для життя та діяльності людини.

Основними завданнями вивчення дисципліни «Вентиляція та кондиціювання повітря» є:

• набуття студентами практичних навичок щодо термодинаміки вологого повітря;

• вивчення аеродинаміки повітряних потоків;

• вивчення нормативної бази розрахунків теплових і повітряних балансів приміщень;

• набуття студентами практичних навичок з використання методів розрахунку вентиляційного обладнання та технологічних блоків кондиціонерів;

• отримання навичок із оцінювання особливостей конструкції елементів обладнання і вентиляційних систем у цілому;

• з'ясування суті засобів безпечної експлуатації систем вентиляції та кондиціювання повітря;

• вивчення засобів збереження енергії за експлуатації систем.

4

У результаті вивчення дисципліни «Вентиляція і кондиціювання повітря» студенти мають навчитися з ставити та вирішувати питання, пов'язані із створенням і підтримкою необхідних параметрів внутрішнього повітряного середовища різними методами організації повітрообміну, з використанням сучасних принципів конструювання та найбільш ефективних вентиляційних пристроїв; забезпечувати реконструкцію, випробування, налагодження, експлуатацію систем вентиляції житлових і громадських будівель: знаходити й використовувати науково-технічну інформацію; експлуатувати системи вентиляції, досягаючи при цьому економії паливноенергетичних ресурсів.

# **Тема 1 ПРЕДМЕТ ТА МЕТОД КУРСУ**

*1.1 Предмет та завдання курсу, нормативні вимоги до систем вентиляції та кондиціювання*

#### *1.2 Визначення параметрів внутрішнього та зовнішнього повітря*

# **1.1 Предмет та завдання курсу, нормативні вимоги до систем вентиляції та кондиціювання**

Дисципліна вентиляція і кондиціювання вивчає процеси та обладнання вентилювання й кондиціювання повітря громадських об'єктів. Під вентиляцією розуміють обмін повітря у приміщенні для видалення надлишків теплоти, вологи, газів та інших забруднювальних речовин з метою забезпечення допустимого мікроклімату та чистоти повітря у робочій зоні або зоні обслуговування при середній незабезпеченості 400 годин на рік при цілодобовій роботі і 300 годин на рік при однозмінній роботі у денний час [1]. Таким чином, вентиляція, насамперед, направлена на досягнення допустимих мікрокліматичних умов, видалення забрудненого і подачу чистого повітря, тоді як кондиціювання направлене на підтримку оптимальних мікрокліматичних умов. Кондиціювання повітря – автоматична підтримка в зачинених приміщеннях усіх або окремих параметрів повітря (температури, відносної вологості, швидкості руху, чистоти) з метою забезпечення, головним чином, оптимальних мікрокліматичних умов, найбільш сприятливих для самопочуття людей, ведення технологічного процесу, збереження цінностей [1]. Зазвичай вентиляція і кондиціювання є невід'ємними одночасними процесами формування внутрішнього повітряного середовища, але нерідко зустрічається використання лише однієї вентиляції. Забезпечити дотримання оптимальних мікрокліматичних умов лише кондиціюванням є практично неможливим, тому що у приміщення постійно будуть надходити різні шкідливості, як то: пил, гази, запахи, які класичними заходами кондиціювання видалити не можливо.

Предметом вивчення навчальної дисципліни «Вентиляція та кондиціювання повітря» є термодинамічні процеси обробки вологого повітря, розрахунок аеродинаміки повітряних потоків, вивчення нормативної бази, яка нині є надзвичайно широкою, розрахунок теплових і повітряних балансів приміщень, вивчення методів розрахунку вентиляційного обладнання і технологічних блоків кондиціонерів, виконання аеродинамічного моделювання вентиляційних мереж, дослідження конструкції елементів обладнання і вентиляційних систем в цілому, дослідження засобів безпечної експлуатації систем вентиляції та кондиціювання повітря, вивчення засобів збереження енергії при експлуатації систем.

6

Метою викладання навчальної дисципліни «Вентиляція та кондиціювання повітря» є формування теоретичних знань та практичних навичок, пов'язаних з основами, технічними засобами та способами забезпечення параметрів повітряного середовища, що необхідні для життя та діяльності людини.

Основними завданнями вивчення дисципліни «Вентиляція та кондиціювання повітря» є:

- вивчення нормативної бази з вентилювання приміщень;
- набуття практичних навичок щодо термодинаміки вологого повітря;
- вивчення аеродинаміки повітряних потоків;

• дослідження нормативної бази розрахунків теплових і повітряних балансів приміщень;

• набуття практичних навичок з використання методів розрахунку вентиляційного обладнання та технологічних блоків кондиціонерів;

• отримання навичок із оцінювання особливостей конструкції елементів обладнання і вентиляційних систем у цілому;

• з'ясування суті засобів безпечної експлуатації систем вентиляції та кондиціювання повітря;

• вивчення засобів збереження енергії за експлуатації систем.

Системи вентиляції та кондиціювання мають забезпечити нормовані параметри мікроклімату та нормовану концентрацію шкідливих речовин у повітрі зони обслуговування громадських, житлових та адміністративних будівель і споруд згідно з санітарно-епідеміологічними вимогами, вимогами діючих нормативних документів; забезпечити нормовані рівні шуму і вібрації від обладнання систем, вибухопожежобезпеку та охорону атмосферного повітря від викидів шкідливих речовин. Крім того, значну увагу необхідно приділити механічній та електробезпеці, енергоефективності систем, надійності та ремонтопридатності. Під мікрокліматом розуміють таке поєднання температури, відносної вологості та рухливості внутрішнього повітря, які впливають на тепловий обмін людини з навколишнім середовищем та випаровування вологи.

Системи вентиляції і кондиціювання поділяються на такі види:

- 1. **За типом спонукання**: на *системи з природним рухом* повітря і *системи з механічним спонуканням*. В системах з природним рухом повітря рухається за рахунок сил вітру та гравітації. В системах з механічними спонуканням рушійну різницю тисків створює вентилятор або ежектор.
- 2. **За призначеням**: *припливні*, що подають повітря у приміщення та *витяжні*, які видаляють повітря з приміщень. *Загальнообмінні* та *місцеві*. Загальнообмінні системи подають та видаляють повітря з усього об'єму приміщень, а місцеві – локально подають або видаляють повітря з певних місць.

Загальнообмінні системи найчастіше використовуються саме при експлуатації громадських об'єктів, тоді як місцеві більш поширені в промисловості.

Зі свого боку вищенаведені системи поділяються на канальні і безканальні. Канальні системи транспортують повітря по мережі розгалужених каналів. Зазвичай канали для систем вентиляції виготовляють з оцинкованої сталі різної товщини залежно від перерізу каналу (табл. 1.2). Але окрім металевих каналів останнім часом стало з'являтися багато неметалевих систем, де повітроводи виконані з текстильних матеріалів, пресованої мінеральної вати, пластику та іншого матеріалу (рис. 1.1, 1.2).

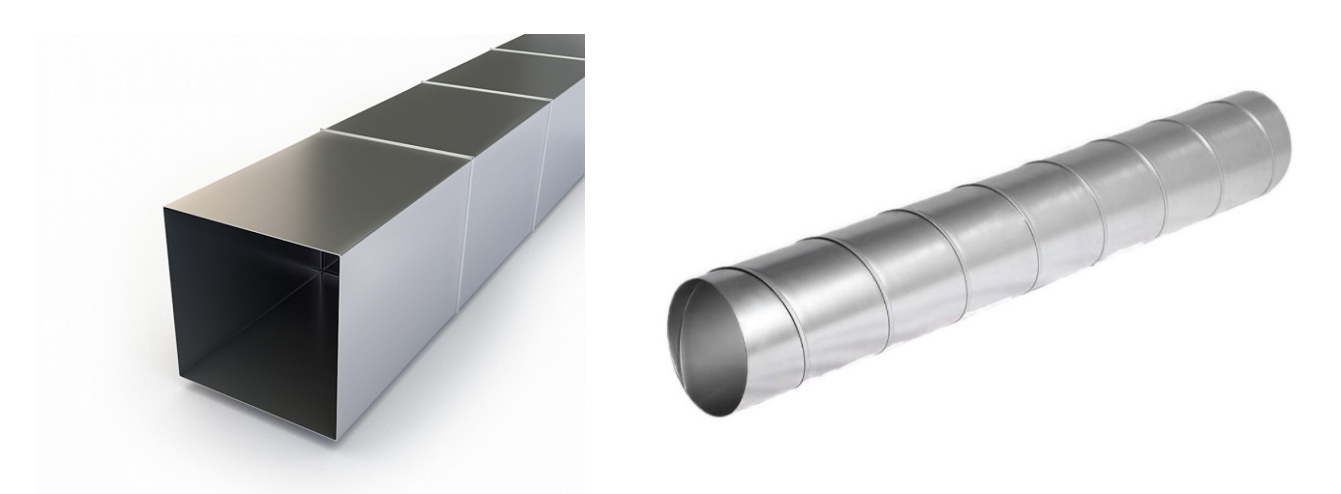

Рисунок 1.1 – Види металевих повітроводів

Канали також бувають вмонтованими або виготовленими в тілі будівельних конструкцій.

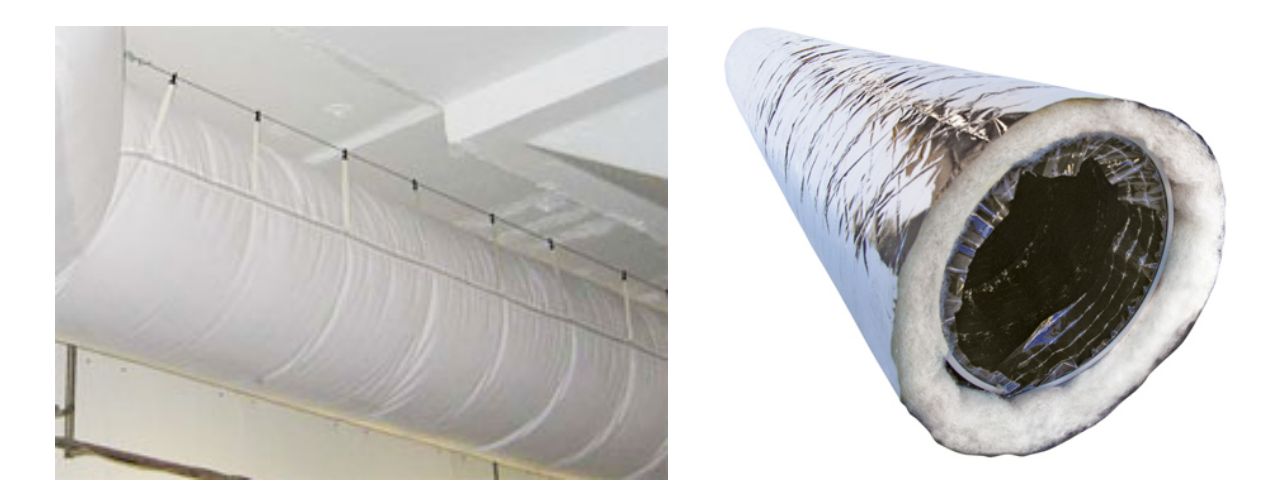

Рисунок 1.2 – Види неметалевих повітроводів

Зазвичай такі канали найчастіше використовують для природних витяжних систем, але є випадки використання будівельних конструкцій для механічних витяжних і припливних систем.

Співвідношення сторін для прямокутних повітроводів має бути не більше ніж 6,3. Товщину стінок повітроводів для різних типів перерізів наведено у додатку Ц [1] і вибирається від 0,5 до 1,4 мм. Неметалеві повітроводи більш гнучкі, легші, простіші у веденні монтажних робіт, але менш вогнестійкі, ніж металеві і більше вразливі до механічних пошкоджень.

Безканальні системи представлені лише вентиляторами, які вмонтовані у огороджувальні конструкції і призначені для видалення чи подачі повітря без мережі каналів. Найчастіше витяжні безканальні системи представлені даховими вентиляторами; припливні та витяжні безканальні системи – осьовими вентиляторами, вмонтованими у стіни.

Громадські об'єкти мають ряд суттєвих особливостей з проектування систем вентиляції та кондиціювання. Окрім загальних вимог до систем ВК, зазначених у ДБН В 2.5-67, існує низка інших нормативних документів, переважно ДБН, в яких наведено уточнювальні вимоги щодо влаштування систем вентиляції саме в конкретному типі приміщень – магазині, ресторані, офісному приміщенні та інших. Громадські об'єкти мають низку суттєвих відмінностей і особливостей порівняно з житловими і промисловими об'єктами. До таких відмінностей і особливостей належать:

- мінімальна кількість технологічного обладнання, порівняно з промисловістю;
- у складі шкідливостей переважають надлишкове тепло, волога і вуглекислий газ від людей;
- відносна складність у прокладанні інженерних мереж через підвищені естетичні і будівельні вимоги;
- підвищені вимоги до акустики обладнання та мереж в цілому.

До систем вентиляції та кондиціювання висуваються певні вимоги, окрім основних вимог щодо забезпечення нормованих параметрів у зоні обслуговування. До таких вимог належать: будівельно-монтажні, експлуатаційні, естетичні.

# **Будівельно-монтажні** вимоги містять:

- ув'язку елементів системи вентиляції з інтер'єром;
- погодження місць прокладання та отворів у конструкціях з будівельним проектом;
- пожежну безпеку та захист від проникнення диму до приміщень через повітроводи та решітки;
- простоту та швидкість ведення монтажних робіт при монтажі систем вентиляції та кондиціювання.

**Експлуатаційні** вимоги містять:

- можливість локального і централізованого керування параметрами повітря у кожному приміщенні;
- зручність та гнучкість регулювання;
- можливість дистанційного керування, зокрема через мережу Інтернет, за допомогою СМС та інших сучасних каналів зв'язку;
- захист вентиляційного обладнання від замерзання, перегріву, затоплення, руйнування, електричних перевантажень та інших пошкоджень.

**Естетичні** вимоги містять:

- необхідність дотримання стильового оформлення повітроводів, розподільних пристроїв та обладнання;
- коригування місць розташування розподільних пристроїв залежно від вимог дизайнерського оформлення;
- вибір кольорової гами і матеріалу пристроїв систем залежно від характеристик внутрішнього оздоблення.

# **1.2 Визначення параметрів внутрішнього та зовнішнього повітря**

Визначення параметрів внутрішнього та зовнішнього повітря здійснюється на підставі вихідних даних з використанням ДБН В.2.5- 67:2013 «Опалення, вентиляція та кондиціонування повітря» та ДСТУ-Н Б В.1.1 – 27:2010 «Будівельна кліматологія». Згідно з цими нормативними документами параметри внутрішнього мiкроклiмату при опаленнi та вентиляцiї примiщень необхідно вибирати таким чином [1, 2]:

1) у холодний перiод року в зонi обслуговування житлових, громадських та адмiнiстративно-побутових примiщень температуру та швидкiсть руху повiтря вибирають у межах оптимальних (пiдвищених оптимальних для вiдповiдних примiщень) норм; допускається брати температуру та швидкiсть руху повiтря в межах допустимих норм у зонi обслуговування громадських та адмiнiстративно-побутових примiщень з вiдсутнiми мiсцями постiйного перебування людей та в примiщеннях загального користування за межами квартир житлових будинків;

2) у теплий перiод року в зонi обслуговування та в робочiй зонi громадських, адмiнiстративно-побутових та виробничих примiщень швидкiсть руху повiтря та температуру повiтря вибирають у межах допустимих норм за неможливостi забезпечення оптимальних параметрiв мiкроклiмату за технологiчними вимогами виробництва, технiчною недосяжнiстю та економiчно обґрунтованою недоцiльнiстю; У теплий перiод року параметри мiкроклiмату не нормуються для примiщень:

– житлових будинкiв (крiм примiщень з системами кондицiювання та охолодження повiтря);

– громадських, адмiнiстративно-побутових та виробничих будiвель у перiоди, коли їх не використовують, i у неробочий час за вiдсутностi технологiчних вимог до температурного режиму примiщень;

4) вiдносну вологiсть повiтря допускається брати у межах допустимих норм (за вiдсутності спецiальних вимог); допускається брати вiдносну вологiсть повiтря до 75% включно у клiматичних районах (природних зонах) з вiдносною вологiстю зовнiшнього повiтря у липнi, яка дорiвнює або перевищує 75% згiдно з ДСТУ-Н Б В.1.1-27:2010 (за вiдсутностi вимог iнших норм).

Кожна з систем вентиляції та /або кондиціювання (надалі ВК) має забезпечити нормовані параметри не у всьому об'ємі приміщення, а лише в певній її зоні, де постійно або періодично перебувають люди. Така зона називається зоною обслуговування – простір обмежений огороджувальними конструкціями знизу та по боках приміщення і зверху – умовною площиною на певній висоті, зазвичай 1,5 або 2 м. Менша висота вибирається при роботі сидячи, більша – стоячи. Якщо мова йде про місця роботи людей, тоді системи ВК мають забезпечити нормовані параметри в робочій зоні – просторі, де знаходяться робочі місця постійного або тимчасового перебування працюючих. Основним документом, що регламентує вимоги до систем ВК, нині є ДБН В.2.5-67:2013 «Опалення, вентиляція та кондиціонування повітря» [1]. В громадських, адміністративних та житлових будівлях системами опалення, вентиляції і кондиціювання можуть досягатися підвищені оптимальні, оптимальні, допустимі і обмежено допустимі параметри внутрішнього мікроклімату. Зазвичай в громадських будівлях, обладнаних системами ВК, мова йде лише про оптимальні умови мікроклімату; підвищені оптимальні умови використовують для ослаблених або хворих людей, маленьких дітей; допустимі умови більше підлягають досягненню у промисловості, але можливі і у цивільному будівництві. Обмежено допустимі використовують лише для місць тимчасового перебування людей. Відповідно до додатку Д [1] нормовані параметри повітряного середовища в зоні обслуговування житлових, громадських та адміністративнопобутових будівель наведено у таблиці 1.1. Більш розширено ця інформація наведена у ДБН В 2.5-67, для приміщень, які не наведено у таблиці, потрібно вибирати найбільш споріднене за видом діяльності, наведене у таблиці. В холодний період року бажано обирати найменшу температуру діапазону, мінімально допустиму відносну вологість і рухливість повітря. У теплий період року найбільшу температуру діапазону, середню рухливість і відносну вологість. Такий вибір, насамперед, зумовлений вимогами з енергоефективності та оптимального теплосприйняття людиною навколишнього повітря, його параметрів. Наприклад, більша рухливість літом приведе до певного збільшення охолодження людини, що є прийнятним в теплий період року, але є неприйнятним в холодний.

Таблиця 1.1 – Внутрішня результуюча температура, відносна вологість та рухливість повітря для зони обслуговування деяких житлових, громадських та адміністративно-побутових будівель (приміщень) (сформовано за даними [1])

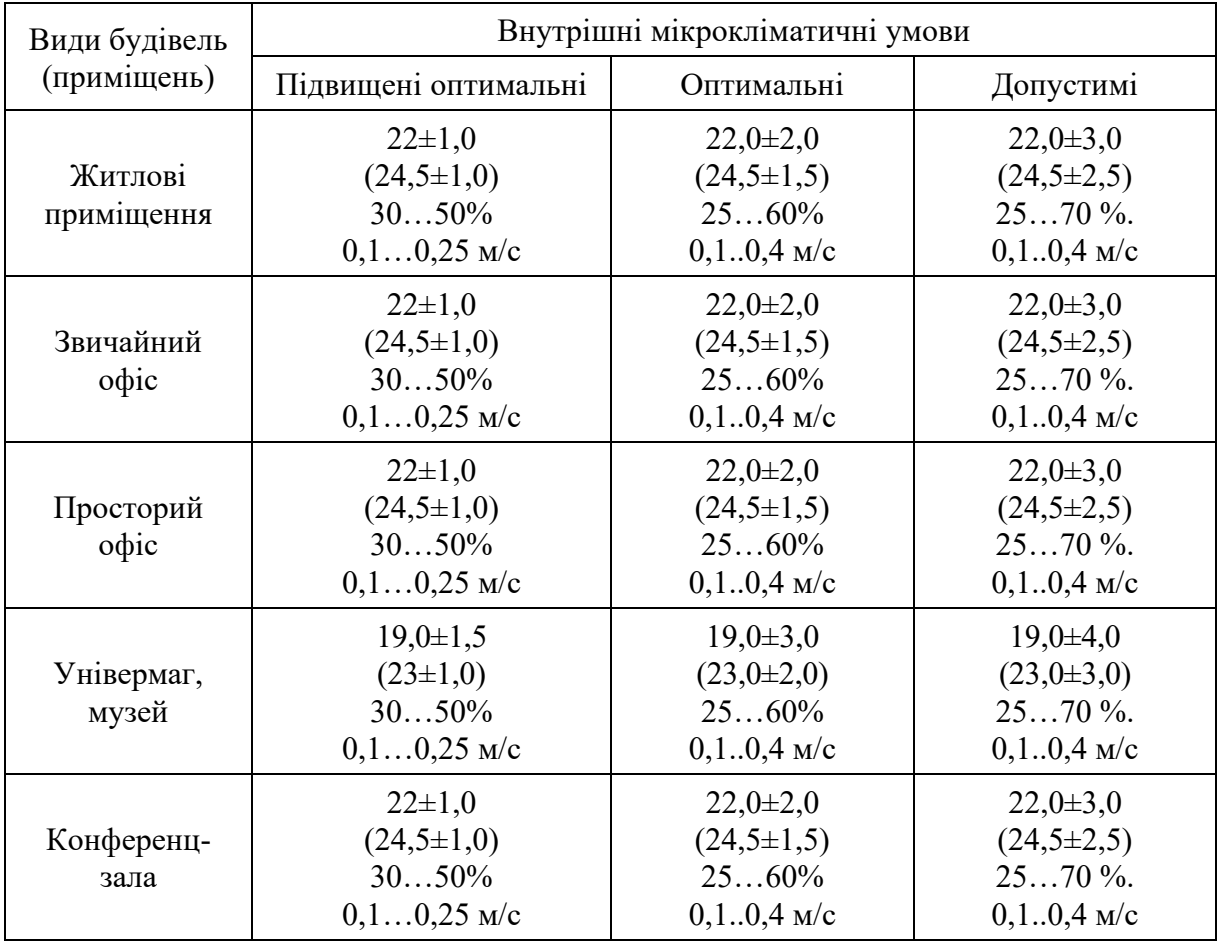

Примітка. Верхня цифра задає діапазон температур для холодного періоду року, нижня у дужках – для теплого.

Таким чином, відповідно до таблиці 1.1: рухливість повітря становить: для підвищених оптимальних умов – 0,1…0,25 м/с, оптимальних умов – 0,1..0,4 м/с та допустимих умов – 0,15…0,5 м/с. Відносна вологість повітря становить: для підвищених оптимальних умов – 30…50%, оптимальних умов – 25…60% та допустимих умов – 25…70%.

У струмені припливного повітря при його вході в зону обслуговування максимальна швидкість повітря та його температура можуть і практично завжди відрізняються від нормованих параметрів повітря у зоні обслуговування. Але таке відхилення чітко регламентується ДБН В.2.5-67 і не може бути більшим за певні значення, які обчислюються за такими формулами:

$$
v = K_n \cdot v_n, \tag{1.1}
$$

де *v<sup>н</sup>* – нормоване значення рухливості повітря в робочій зоні;

*Kn –* коефіцієнт переходу від нормованої швидкості повітря до максимальної у струмені (табл. 1.2). Для оптимальних мікрокліматичних умов в зоні дії початкової ділянки струменя  $K_n=1$ , в межах основної ділянки або поза зоною дії струменя  $K_n=1,2$ .

$$
t = t_n \pm \Delta t \tag{1.2}
$$

де *t<sup>н</sup>* – нормоване значення температури в зоні обслуговування, °С;

Δ*t* – допустимі відхилення температури у струмені припливного повітря від нормованої температури. В зоні прямої дії струменя та зворотного потоку для оптимальних мікрокліматичних умов Δ*t*=1 °C, поза зоною прямої дії струменя Δt=1,5 °C

Концентрація шкідливих речовин в припливному повітрі на виході з повітророзподільників для житлових та громадських вибирається не більше ГДК в атмосферному повітрі.

Температуру зовнішнього повітря потрібно вибирати для забезпечення нормованих параметрів мікроклімату для теплого, холодного і перехідного періодів року згідно з ДСТУ Н Б В 1.1-27 [2]. З цього ж нормативного документа потрібно брати характеристики вітру та відносної вологості зовнішнього повітря. Перехідним називається період року з зовнішньою температурою від 8 °С до 14 °С за умови підтримання в приміщеннях нормованої температури без використання обладнання, що споживає тепло або холод.

В холодний період року системи ВК розраховуються на температуру зовнішнього повітря для найхолоднішої п'ятиденки з забезпеченістю 0,92. В теплий період року системи вентиляції розраховуються на температуру найжаркішої п'ятиденки з забезпеченістю 0,99. Системи кондиціювання в теплий період року розраховуються на температуру найжаркішої доби з забезпеченістю 0,95.

Відповідно до завдання на проектування для міст з населенням більше 100 тисяч мешканців дозволяється передбачати температури: більш низькі в холодний період року та більш високі у теплий період року.

*Приклад 1.* Визначити параметри внутрішнього повітря в теплий та холодний період року для актової зали, в якій мають бути забезпечено оптимальні мікрокліматичні умови.

**Розв'язання.** Скористаємось таблицею 1.1. Найближче за функціональним призначенням приміщення у цій таблиці – конференцзала. Визначимо для неї параметри в теплий період року і в холодний з перехідним (таблиця 1.2).

Таблиця 1.2 – Внутрішня результуюча температура, відносна вологість та рухливість повітря для зони обслуговування актової зали

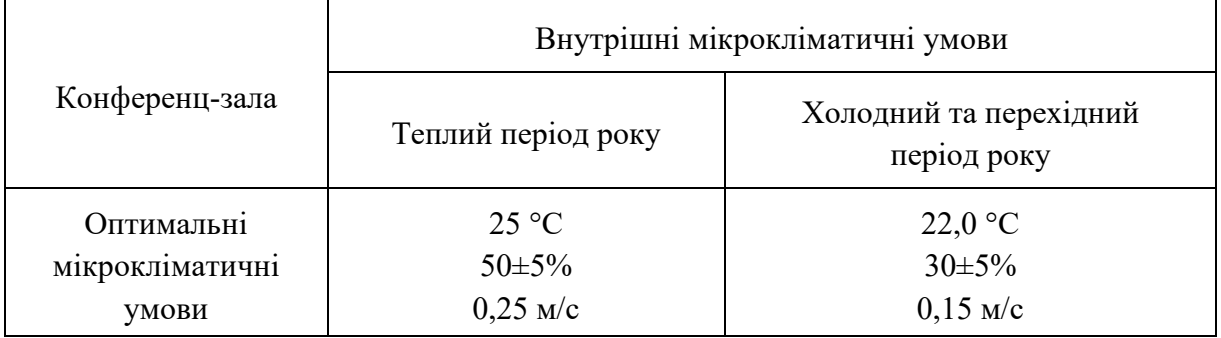

Примітка. Точність підтримування параметрів має визначатися класом кондиціювання і дотримуватися з певним допуском на точність регулювання. Зазвичай при кондиціюванні неспецифічних об'єктів точність підтримування становить для температури ±1,5 С; відносна вологість ±5%.

*Приклад 2.* Визначити параметри зовнішнього повітря для трьох періодів року для системи вентиляції магазину, який розташований у місті Вінниця.

**Розв'язання.** Скористаємось таблицею 1.3, сформованою відповідно до даних ДСТУ Н Б В 1.1-27 та визначимо всі параметри зовнішнього повітря для теплого та холодного періодів року.

Таблиця 1.3 – Параметри зовнішнього повітря для міста Вінниці згідно з [2].

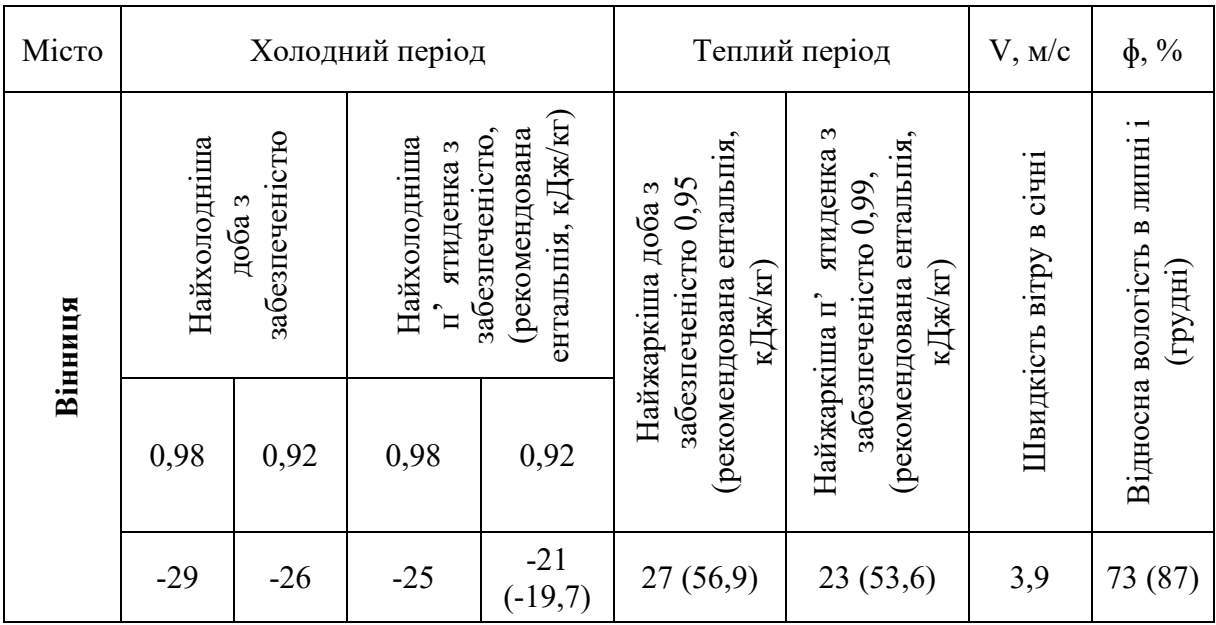

Відповідно до наведених вище роз'яснень визначимо параметри зовнішнього повітря в холодний період року для системи вентиляції: температура мінус 21 °С, І= -19,7 кДж/кг.

В теплий період року для системи вентиляції температура +23 °С, I=53,6 кДж/кг. Для системи кондиціювання температура +27 °С, І=56,9 кДж/кг. Рекомендовану ентальпію для розрахунку процесів кондиціювання взято з додатку 8 [3]. Для системи вентиляції параметри зовнішнього повітря в перехідний період вибираються згідно з [3] і становлять t= +8 °С, питома ентальпія I=22,5 кДж/кг.

#### **Питання для самостійного контролю**

- 1. Поясніть, що розуміється під вентиляцією, а що під кондиціюванням. В чому між ними різниця?
- 2. Який основний нормативний документ регламентує вимоги до систем ВК?
- 3. Що таке зона обслуговування і робоча зона?
- 4. Які параметри внутрішніх мікрокліматичних умов ви знаєте?
- 5. Які типи внутрішніх мікрокліматичних умов існують?
- 6. Як обираються параметри зовнішнього повітря для систем вентиляції в холодний період року?
- 7. Як обираються параметри зовнішнього повітря для систем кондиціювання в теплий період року?
- 8. Що таке перехідні умови для зовнішнього повітря?
- 9. Як визначаються максимальні параметри припливних струменів при вході в зону обслуговування?

#### **ТЕМА 2 ВИЗНАЧЕННЯ ПОВІТРООБМІНІВ**

#### *2.1 Надходження тепла і вологи у приміщення*

#### *2.2 Розрахунок повітрообміну*

#### **2.1 Надходження тепла і вологи у приміщення**

Системи вентиляції і кондиціювання повинні видаляти різного роду шкідливості з внутрішнього повітря і подавати у приміщення очищене зовнішнє повітря, яке влітку може бути додатково охолоджене і осушене, а взимку – нагріте і зволожене. До основних шкідливостей, що містяться у внутрішньому повітрі, належать: повне і явне тепло, волога, пил, гази. Останні два види шкідливостей переважають у промисловості, тоді як в громадських будівлях найпоширенішими є надлишкове тепло і волога. Однією з головних умов комфортного перебування людини в приміщенні є дотримання повітряного балансу, тобто кількість поданого повітря і видаленого системами вентиляції повинна бути однакова. Однією з найскладніших задач при розрахунку систем ВК є точне визначення кількості шкідливостей, що надходять у приміщення. Розглянемо рівняння повних тепло і вологонадходжень та охарактеризуємо всі їх складові.

$$
\sum Q = Q_1 + Q_2 + Q_3 + Q_4 + Q_5 - Q_6 \quad , \tag{2.1}
$$

$$
\sum W = W_1 + W_2 + W_3 + W_4 \quad , \tag{2.2}
$$

#### де *Q*<sup>1</sup> – теплонадходження від людей, що знаходяться у приміщені, Вт;

- *Q*<sup>2</sup> теплонадходження від штучного освітлення, Вт;
- *Q*<sup>3</sup> теплонадходження від систем опалення;
- *Q*<sup>4</sup> теплонадходження від сонячної радіації;
- *Q*<sup>5</sup> теплонадходження від нагрітого обладнання та їжі, води та іншого;
- *Q*<sup>6</sup> тепловтрати приміщення ( в холодний та перехідний період року);
- *W*<sup>1</sup> вологонадходження від людей, г/год;
- *W*<sup>2</sup> вологонадходження від змочених поверхонь, г/год;
- *W*<sup>3</sup> вологонадходження від відкритих поверхонь води, г/год;
- *W*<sup>4</sup> вологонадходження від їжі, г/год.

Тепло- і вологонадходження від людей можна визначити за таблицею 2.1, сформованою за даними  $[6-10]$ . Тепло- *i* вологонадходження від людей визначаються залежно від виду роботи, внутрішньої температури у приміщенні для чоловіків. Вважається, що жінки виділяють 85% , а діти 75% від тепла і вологи, що виділяються чоловіками. Для визначення загальних тепло- і вологонадходжень необхідно помножити кількість чоловіків у приміщенні на дані з таблиці, за наявності жінок чи дітей – ввести відповідні коригуючі коефіцієнти.

| Внутрішня температура                       |              |     |                           |     |     |     |  |  |  |  |  |
|---------------------------------------------|--------------|-----|---------------------------|-----|-----|-----|--|--|--|--|--|
|                                             | 10           | 15  | 20                        | 25  | 30  | 35  |  |  |  |  |  |
| В стані спокою                              |              |     |                           |     |     |     |  |  |  |  |  |
| Явне тепло                                  | 140          | 120 | 90                        | 60  | 40  | 10  |  |  |  |  |  |
| Повне тепло                                 | 165          | 145 | 120                       | 95  | 95  | 95  |  |  |  |  |  |
| Волога                                      | 30           | 30  | 40                        | 50  | 75  | 115 |  |  |  |  |  |
|                                             | Легка робота |     |                           |     |     |     |  |  |  |  |  |
| Явне тепло                                  | 150          | 120 | 100                       | 65  | 40  | 5   |  |  |  |  |  |
| Повне тепло                                 | 180          | 160 | 150                       | 145 | 145 | 145 |  |  |  |  |  |
| Волога                                      | 40           | 55  | 75                        | 115 | 150 | 200 |  |  |  |  |  |
|                                             |              |     | Робота середньої важкості |     |     |     |  |  |  |  |  |
| 165<br>135<br>105<br>70<br>40<br>Явне тепло |              |     |                           |     |     | 5   |  |  |  |  |  |
| Повне тепло                                 | 215          | 210 | 205                       | 200 | 200 | 200 |  |  |  |  |  |
| Волога                                      | 70           | 110 | 140                       | 185 | 230 | 280 |  |  |  |  |  |
| При важкій роботі                           |              |     |                           |     |     |     |  |  |  |  |  |
| Явне тепло                                  | 200          | 165 | 130                       | 95  | 50  | 10  |  |  |  |  |  |
| Повне тепло                                 | 290          | 290 | 290                       | 290 | 290 | 290 |  |  |  |  |  |
| Волога                                      | 135          | 185 | 240                       | 295 | 355 | 415 |  |  |  |  |  |

Таблиця 2.1 – Тепло- і вологонадходження від чоловіків, Вт і г/год відповідно до [7]

Теплонадходження від освітлення визначається за формулою:

$$
Q_2 = N_{\text{ocsim}_1},\tag{2.3}
$$

де *Nосвітл* – потужність встановлених в приміщенні освітлювальних приладів, Вт.

Тобто, вся потужність, підведена до освітлювального приладу, який розташований в цьому приміщенні, незалежно від того, це лампа накалювання чи економна світлодіодна лампа, переходить в теплову енергію.

Теплонадходження від систем опалення *Q*<sup>3</sup> не враховується в тепловому балансі, якщо радіатори системи обладнані термостатичними клапанами і термоголовками. Згідно з [1] вимога до встановлення таких пристроїв є обов'язковою для нових та реконструйованих будівель. В іншому випадку значення *Q*<sup>3</sup> розраховується за методикою, наведеною у [10]. Тепловтрати *Q*<sup>6</sup> визначаються для холодного та перехідного періоду за відомими методиками, наприклад [4].

Теплонадходження від нагрітих поверхонь визначається за формулою:

$$
Q_5 = \alpha \cdot F \cdot \left(t_n - t_e\right),\tag{2.4}
$$

де α — коефіцієнт тепловіддачі Bт/(м $^2$ °C);

 $F$  – площа нагрітої поверхні, м<sup>2</sup>;

 $t_n$  – температура нагрітої поверхні, °C;

*t<sup>в</sup>* – температура внутрішнього повітря, ºС.

$$
\alpha = 11,6\sqrt{\nu} \tag{2.5}
$$

де *v* – рухливість внутрішнього повітря, м/с.

Надходження вологи від змоченої поверхні підлоги, г/год:

$$
W_2 \approx 6.3 \cdot \left(t_\text{e} - t_\text{m}\right) \cdot F\,,\tag{2.6}
$$

де  $F$  – площа підлоги, м<sup>2</sup>;

*tв*, *t<sup>м</sup>* – температура повітря в приміщенні відповідно за сухим і мокрим термометрами, °С.

Надходження вологи від їжі визначається за формулою, кг/год:

$$
W_4 = \frac{1,22 \cdot Q}{2500 + 1,8 \cdot t_e} \tag{2.7}
$$

де *Q* – повне тепло від їжі, Вт;

Вологовиділення від киплячої води, в середньому, становить 40 кг/(год $\times$ м<sup>2</sup>).

*Приклад 3.* Визначити надходження тепла і вологи від людей, які знаходяться в актовій залі в м. Вінниці за внутрішньої температури плюс 20 °С. Загальна кількість людей 300 осіб, з них 100 жінок, всі інші чоловіки.

**Розв'язання.** В актовій залі люди знаходяться у стані спокою, тому скористаємось даними таблиці 2.1 і визначимо, скільки від чоловіків і жінок буде виділятися повного тепла:

$$
Q_1^n = n_1 \cdot q_1 = 200 \cdot 120 = 24000Bm
$$
  

$$
Q_2^n = n_2 \cdot q_2 = 100 \cdot 120 \cdot 0,85 = 10200Bm
$$

Явного тепла:

$$
Q_1^a = n_1 \cdot q_1 = 200 \cdot 90 = 18000 Bm
$$
  

$$
Q_2^a = n_2 \cdot q_2 = 100 \cdot 90 \cdot 0,85 = 7650 Bm
$$

Відповідно виділення вологи становитиме:

$$
W_1 = n_1 \cdot w_1 = 200 \cdot 40 = 8000 \, \text{eV} \, \text{coO}
$$
\n
$$
W_2 = n_2 \cdot w_1 = 200 \cdot 40 \cdot 0,85 = 6800 \, \text{eV} \, \text{coO}^+
$$

Загалом в актовій залі виділиться 34,2 кВт теплової енергії і 14,8 кг/год вологи.

*Приклад 4.* Для актової зали прикладу № 1 скласти таблицю теплового балансу, взявши, що тепловтрати в холодний період року становлять 5000 Вт, теплонадходження від сонячної радіації 12000 Вт, теплонадходження від обладнання – 1200 Вт. Втрати тепла в холодний період 7000 Вт. В залі встановлено 50 лампочок по 10 Вт кожна. Об'єм залу 800 м<sup>3</sup>.

**Розв'язання.** Визначимо втрати тепла приміщенням в перехідний період. Для цього скористаємось формулою:

$$
Q_{nn} = Q_{xn} \times \frac{t_e - t_z^n}{t_e - t_z^n},
$$
\n(2.8)

де *<sup>п</sup> <sup>z</sup>t* – температура зовнішнього повітря в перехідний період року, °С; *x <sup>z</sup>t* – розрахункова зовнішня температура, °С. Тоді:

$$
Q_{nn} = 7000 \times \frac{20-10}{20-(-21)} = 1707 Bm.
$$

Зведемо всі наведені величини у таблицю теплового балансу:

Таблиця 2.2 – Тепловий баланс актової зали і надходження вологи

|                                       |      |                |                  |       | Теплонадходження, кВт |     | Тепло-                | Тепло-    |               |                     |
|---------------------------------------|------|----------------|------------------|-------|-----------------------|-----|-----------------------|-----------|---------------|---------------------|
| Період<br>$\mathsf{Q}_1$<br>року<br>Я |      | Q <sub>2</sub> | $\overline{Q_3}$ | $Q_4$ | Q <sub>5</sub>        | W,  | $\mathrm{Q}_6$<br>кВт | надлишки, | напруженість, |                     |
|                                       |      | П              |                  |       |                       |     | кг/год                |           | кВт           | $B_T/m^3$ , $Q_s/V$ |
| TП                                    | 25,7 | 34,2           |                  |       | 12,0                  | 1,2 | 14,8                  |           | 47,4          | 48,6                |
| $\Pi$                                 | 25,7 | 34,2           | 0,5              | 7     | 12,0                  | 1,2 | 14,8                  | 1,7       | 47,9          | 49,25               |
| ΧП                                    | 25,7 | 34,2           | 0,5              | 7,0   |                       | 1,2 | 14,8                  | 7,0       | 35,9          | 34,25               |

З огляду на те, що система опалення реконструйованої актової зали обладнана термостатичними головками, тепловтрати приміщення дорівнюють теплонадходженням від системи опалення. В іншому випадку можливі перегріви приміщення, особливо в перехідний період року.

#### **2.2 Розрахунок повітрообміну**

На основі певних величин надходження шкідливостей у приміщення будівель розраховуються необхідні повітрообміни.

Витрату припливного повітря L, м<sup>3</sup>/год, для системи вентиляції та кондиціювання визначають за розрахунком та вибирають більшу із витрат, яка необхідна для забезпечення санітарно-гігієнічних норм та норм вибухопожежної безпеки.

Витрату повітря визначають окремо для теплого і холодного періодів року та перехідних умов, беручи більшу із значень, отриманих за наведеними нижче формулами.

Витрату повітря за надлишками явної теплоти визначають за формулою:

$$
L = L_{w,z} + \frac{3,6Q - c_e \rho L_{w,z}(t_{w,z} - t_{in})}{c_e \rho(t_l - t_{in})},
$$
\n(2.9)

де *Lw,z* − витрата повітря, що видаляється місцевими системами вентиляції із зони обслуговування або робочої зони приміщення, та на технологічні потреби, м<sup>3</sup>/год;

*Q* − явний тепловий потік у приміщенні, Вт;

*с*в − теплоємність повітря, що дорівнює 1,006 кДж/(кг·К);

*tw,*<sup>z</sup> − температура повітря, що видаляється місцевими системами вентиляції із зони обслуговування або робочої зони приміщення, та на технологічні потреби, °С;

*t*<sup>l</sup> − температура повітря, що видаляється із приміщення за межами зони обслуговування або робочої зони, °С;

*tin* − температура припливного повітря, що подається до приміщення, °С.

Тепловий потік, який надходить до приміщення від прямої і розсіяної сонячної радіації враховують за проектування:

– вентиляції, у тому числі з випарним охолоджуванням повітря – для теплого періоду року;

– кондиціювання – для теплого та холодного періодів року і для перехідних умов.

Витрату повітря за масою шкідливих або вибухонебезпечних речовин, що виділяються, визначають за формулою:

$$
L = L_{w,z} + \frac{m_{po} - L_{w,z}(q_{w,z} - q_{in})}{q_l - q_{in}},
$$
\n(2.10)

де *mpo* − витрата кожної зі шкідливих або вибухонебезпечних речовин, що надходить до повітря приміщення, мг/год;

*qw,z*, *q<sup>l</sup>* − концентрація шкідливої чи вибухонебезпечної речовини у повітрі, що видаляється, відповідно із зони обслуговування або робочої зони приміщення та за їх межами, мг/м $^3;$ 

*qin* − концентрація шкідливої або вибухонебезпечної речовини у повітрі, що подається у приміщення, мг/м3.

За умови одночасного виділення у приміщенні декількох шкідливих речовин, які мають ефект сумарної дії, повітрообмін визначають додаванням витрат повітря, що розраховані за кожною із цих речовин:

– за надлишками вологи (водяної пари):

$$
L = L_{w,z} + \frac{W - \rho(d_{w,z} - d_{in})}{\rho(d_l - d_{in})},
$$
\n(2.11)

де *W* − надлишки вологи у приміщенні, г/год;

*dw,z* − вологовміст повітря, що видаляється системами місцевих відсмоктувачів із зони обслуговування або робочої зони приміщення, та на технологічні потреби, г/кг;

*d<sup>l</sup>* − вологовміст повітря, що видаляється із приміщення за межі зони обслуговування або робочої зони, г/кг;

*din* − вологовміст повітря, що подається до приміщення, г/кг;

– за надлишками повної теплоти:

$$
L = L_{w,z} + \frac{3,6Q_{h,f} - \rho L_{w,z}(I_{w,z} - I_{in})}{\rho(I_{l} - I_{in})},
$$
\n(2.12)

де *Q*<sub>h,f</sub> − надлишковий явний та повний теплові потоки у приміщенні, Вт;

*Iw,z* − питома ентальпія повітря, що видаляється системами місцевих відсмоктувачів із зони обслуговування або робочої зони приміщення, та на технологічні потреби, кДж/кг;

*I<sup>l</sup>* − питома ентальпія повітря, що видаляється із приміщення за межами зони обслуговування або робочої зони, кДж/кг;

*Iin* − питома ентальпія повітря, що подається до приміщення, кДж/кг, яка визначається з урахуванням підвищення температури:

$$
L = V_p \times n, \tag{2.13}
$$

де  $V_p$  − об'єм приміщення, м<sup>3</sup> (для приміщень заввишки 6 м і більше потрібно брати  $V_p = 6$  A);

 $A$  – площа приміщення, м<sup>2</sup>;

*N* − кількість людей (відвідувачів), робочих місць, одиниць обладнання; *n* − нормована кратність повітрообміну, год<sup>-1</sup>;

 $k$  – нормована витрата припливного повітря на 1 м<sup>2</sup> підлоги приміщення, м $^{3}/(\text{год·m}^{2});$ 

*m* — нормована питома витрата припливного повітря, м<sup>3</sup>/год, на 1 робоче місце, на 1 людину або на одиницю обладнання.

Витрату повітря для забезпечення норм вибухопожежної безпеки визначають за формулою (2.9). При цьому *qw,z* та *q<sup>l</sup>* замінюють на 0,1*qg*, мг/м<sup>3</sup> (де *qg* − нижня концентраційна межа поширення полум'я для газо-, паро- та пилоповітряної суміші).

Витрату повітря  $L_{he}$ , м<sup>3</sup>/год, для повітряного опалення, яке не суміщене з вентиляцією, необхідно розраховувати за формулою:

$$
L_{he} = L_{w,z} + \frac{3,6Q_{he}}{c_e \rho (t_{he} - t_{w,z})},
$$
\n(2.14)

де *Qhe* − тепловий потік для повітряного опалення приміщення, Вт;

*the* − температура підігрітого повітря, °С, що подається до приміщення, яку визначають розрахунком.

Температуру припливного повітря, що подається системами механічної вентиляції і системами кондиціювання повітря, *tin*, °С, визначають за формулами [1]:

– за подачі до приміщення зовнішнього повітря без тепловологісної обробки:

$$
t_{in} = t_{ext} + 0.001p, \tag{2.15}
$$

де *text* − температура зовнішнього повітря, °С,

*р* − повний тиск вентилятора, Па.

– за подачі зовнішнього повітря, що охолоджується водою, яка циркулює за адіабатним циклом і знижує його температуру на ∆*t*1, °С:

$$
t_{in} = t_{ext} - \Delta t_1 + 0.001p. \tag{2.16}
$$

– за подачі необробленого зовнішнього повітря та місцевого дозволоження повітря у приміщенні, що знижує температуру повітря на ∆*t*2, °С:

$$
t_{in} = t_{ext} - \Delta t_2 + 0.001p. \tag{2.17}
$$

– за подачі зовнішнього повітря, що охолоджується водою, яка циркулює, і місцевого дозволоження:

$$
t_{in} = t_{ext} - \Delta t_1 - \Delta t_2 + 0.001p. \qquad (2.18)
$$

– за подачі зовнішнього повітря, яке підігрівається у повітронагрівачі, що підвищує температуру повітря на ∆*t*3 , °С:

$$
t_{in} = t_{ext} + \Delta t_3 + 0.001p. \tag{2.19}
$$

Для дихання людей необхідно подавати нормативно визначену кількість повітря, яка розраховується, виходячи з положень додатка Х [1].

Загальна мінімальна кількість повітря за певних кількості людей у приміщенні та площі приміщення визначається за формулою:

$$
L_{\min} = n \cdot q_p + S \cdot q_v \tag{2.20}
$$

де *n* – кількість людей у приміщенні;

*qp* – питоме значення витрати зовнішнього повітря на одну людину, л/(с×людина);

 $S$  – площа приміщення, м<sup>2</sup>;

*q<sup>в</sup>* – питоме значення витрати зовнішнього повітря на розбавлення будівельних забруднень, л $/(\mathrm{c} {\times} \mathrm{m}^2)$ 

Значення питомої витрати зовнішнього повітря для громадських та адміністративно-побутових приміщень наведено у таблиці 2.3.

Таблиця 2.3 – Типові значення витрати зовнішнього повітря [1]

|                         |                          | $q_{\rm e}, \pi/(c \times m^2)$                                      |                                                                 |                                                                 |  |  |  |  |
|-------------------------|--------------------------|----------------------------------------------------------------------|-----------------------------------------------------------------|-----------------------------------------------------------------|--|--|--|--|
| Умови<br>мікроклімату   | $q_{p,}$<br>л/(с×людина) | Дуже низьке<br>забруднення<br>повітря<br>будівельними<br>матеріалами | Низьке<br>забруднення<br>повітря<br>будівельними<br>матеріалами | Високе<br>забруднення<br>повітря<br>будівельними<br>матеріалами |  |  |  |  |
| Підвищені<br>оптимальні | 10                       | 0,5                                                                  | 1,0                                                             | 2,0                                                             |  |  |  |  |
| Оптимальні              | 7                        | 0,35                                                                 | 0,7                                                             | 1,4                                                             |  |  |  |  |
| Допустимі               | 4                        | 0,2                                                                  | 0,4                                                             | 0,8                                                             |  |  |  |  |
| Обмежено<br>допустимі   | Менше 4                  |                                                                      |                                                                 |                                                                 |  |  |  |  |

*Приклад 5.* Визначити кількість припливного повітря за явним теплом для актової зали з прикладу 4 для теплого періоду року. Якщо температура припливного повітря становить *tin* =+18 °С, температура повітря, що видаляється  $t_1$  = +25 °C.

**Розв'язання.** Використаємо для розрахунку формулу (2.9):

$$
L = 0 + \frac{3,6.38900 - 0}{1,006.1,2.2(25-18)} = 16572 M^{3}/200.
$$

Місцеві джерела витяжної вентиляції в приміщенні відсутні.

Для повного розв'язання поставленої задачі нам необхідно точно знати температуру припливного повітря, температуру повітря, що видаляється, ентальпії відповідного повітря; тому є необхідним використання I-d діаграми, яка дозволить визначити необхідні величини для розрахунку повітрообмінів.

# **Питання для самостійного контролю**

- 1. Від чого залежить виділення тепла і вологи для людей?
- 2. Чи є відмінності між тепловиділеннями жінок і дітей?
- 3. Від чого залежить виділення тепла від нагрітої поверхні при відомій площі поверхні і її температури?
- 4. Як визначити кінцевий необхідний повітрообмін у приміщенні?
- 5. Чи зростає зі зростанням внутрішньої температури явна кількість тепла, що виділяється від людей?
- 6. Чи залежить температура припливного повітря від повного тиску вентилятора?
- 7. Що таке кратність повітрообміну?

# **3 РОЗРАХУНОК ПРОЦЕСІВ КОНДИЦІЮВАННЯ ПОВІТРЯ**

- *3.1 Розрахунок процесів нагріву та охолодження повітря*
- *3.2 Обробка повітря в прямоплинному кондиціонері*
- *3.3 Обробка повітря в кондиціонерах з заходами енергозбереження*

## **3.1 Розрахунок процесів нагріву та охолодження повітря**

Універсальний інструмент для графічної побудови та аналітичного обчислення параметрів вологого повітря носить назву I-d діаграма. Існує декілька різновидів діаграми. Але в Україні історично найбільшого поширення набула діаграма Рамзіна. Ця діаграма поєднує п'ять параметрів повітря і дозволяє за відомими двома з них визначати всі інші. До основних параметрів повітря за заданого атмосферного тиску належать: температура, вологовміст, ентальпія, відносна вологість і тиск насичених парів. Основні процеси обробки повітря наведено на рисунку 3.1. Процес нагріву повітря без зміни вологовмісту зображено процесом 1-2. Такі процеси реалізуються в калориферах центральних кондиціонерів. Процес 1-3 – сухе охолодження повітря (без випадіння конденсату). Реалізується в поверхневих охолоджувачах кондиціонерів коли кількість підведеного холоду недостатня для досягнення повітрям насичення, або точка, яка характеризує температуру поверхневого охолоджувача знаходиться вище точки роси для цього стану повітря. Якщо ж повітря досягає свого насичення і підведення холоду продовжується, то повітря починає охолоджуватися з випадінням конденсату до температури *t*≥*tпов*. Де *tпов* – температура поверхні охолоджувача. Хоча на практиці досягнути температури повітря, яка б дорівнювала температурі поверхні охолоджувача, є неможливим. Процес охолодження буде протікати по похилому відрізку, перша точка якого – це параметри вхідного повітря до охолоджувача (т. З), а друга – точка К визначається такими параметрами: температура дорівнює температурі поверхні охолоджувача (для стандартних систем кондиціювання близько +5 °С), а відносна вологість залежить від відносної вологості вхідного повітря. За даними [10–12] при відносній вологості вхідного повітря, не більшій 45%, максимальна відносна вологість біля охолоджувача становитиме 88%, при відносній вологості вхідного повітря від 45 до 70 % (включно) – 92%. При відносній вологості вхідного повітря більше 70% – 98%. Положення точки охолодженого повітря П залежить від холодильної потужності, підведеної до повітря, якщо її достатньо – параметри вхідного повітря будуть досягати параметрів повітря біля охолоджувача, якщо холодильної потужності недостатньо – точка П буде знаходитись на відрізку вище точки К (рис 3.2).

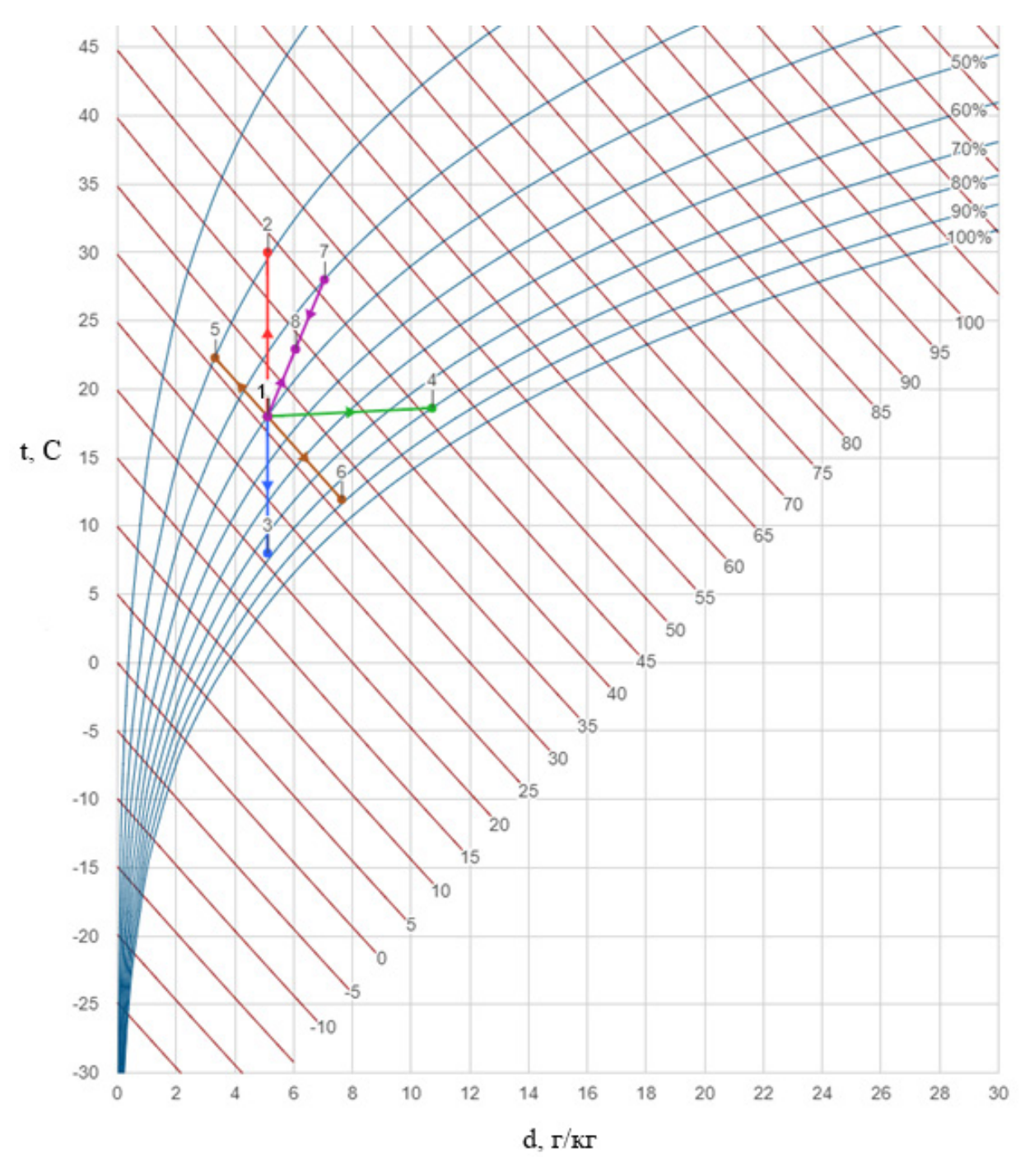

Рисунок 3.1 – Основні процеси обробки повітря на I-d діаграмі

При насиченні повітря парою відбувається процес зволоження, який з певним допущенням можна вважати ізотермічним. Процес ізотермічного зволоження повітря зображено відрізком 1–4. Адіабатичне зволоження повітря відбувається в камерах зрошення при зрошенні повітря водою, температура якої дорівнює температурі мокрого термометра повітря. Температура мокрого термометра – це кінцева точка адіабатичного зволоження потоку повітря. Цей процес зображено відрізком 1–6. Протилежний йому процес – адіабатичне осушення зображено відрізком на діаграмі 1–5.

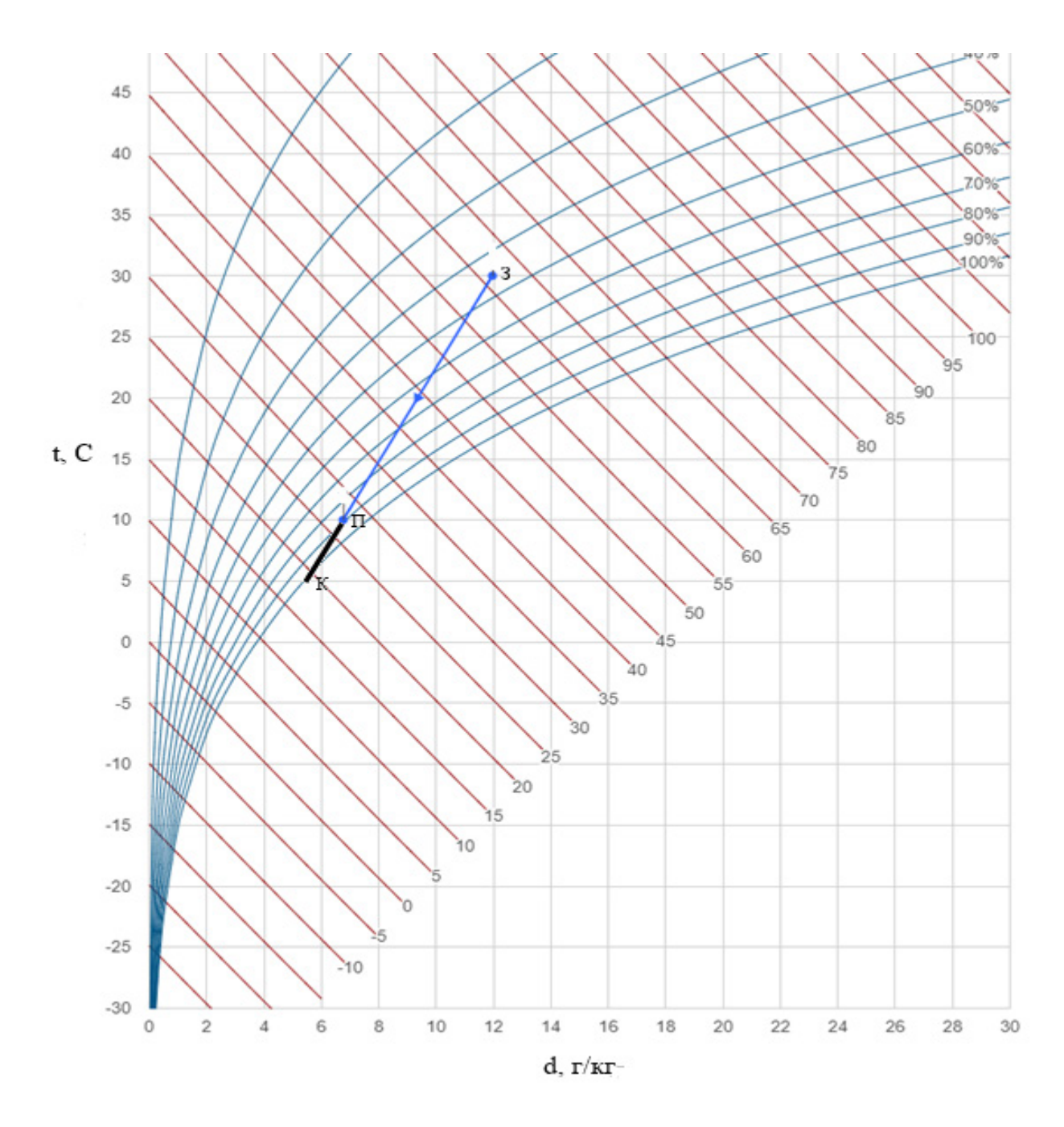

Рисунок 3.2 – Процес охолодження повітря на I-d діаграмі

Розглянемо процес змішування повітря.

Початкова точка у всіх процесах однакова – точка 1 з параметрами:  $t = 18$  °C,  $t_v = 10,8$  °C,  $\theta = 40$ %,  $d = 5,1$  г/кг,  $I = 31,2$  кДж/кг,  $\rho = 1,212$  кг/м<sup>3</sup>.

Параметри повітря, що змішується з повітрям у точці 1, такі (точка 7):  $t = 28$  °C,  $t_v = 16,6$  °C,  $\theta = 30\%$ ,  $d = 7$   $\Gamma/\text{KT}$ ,  $I = 46,5$   $\text{K}$  $\text{K}$  $\text{K}$  $\text{KT}$ ,  $\rho = 1,172$   $\text{KT}/\text{M}^3$ . Початкова витрата обох точок  $L$ =1000 м<sup>3</sup>/год. Тому результуюча точка 8 буде знаходитись у середині відрізку, що з'єднує точку 1 і точку 7.

Результуючі параметри точок для самоперевірки наведено у таблиці 3.1.

| Процес                     | $N_2$<br>точки | $t, \degree C$ | $\rm ^{\circ}C$<br>$t_{m}$ | $t_{R}$ | $9, \%$ | d,<br>$\Gamma/K\Gamma$ | I,<br>кДж/кг | L,<br>$M^3/\Gamma$ ОД | G,<br>кг/год | Q,<br>$\kappa B$ T | W,<br>кг/год |
|----------------------------|----------------|----------------|----------------------------|---------|---------|------------------------|--------------|-----------------------|--------------|--------------------|--------------|
| Нагрів                     | $\overline{2}$ | 30             | 15,6                       | 4,2     | 19      | 5,1                    | 44           | 1041                  | 1212         | 4,1                |              |
| Охолодження                | 3              | 8              | 6,2                        | 4,2     | 77      | 5,1                    | 21           | 965                   | 1212         | $-3,4$             |              |
| Зволоження<br>парою        | $\overline{4}$ | 18,6           | 16,4                       | 15,1    | 80      | 10,7                   | 46           | 1002                  | 1212         | 5                  | 6,8          |
| Адіабатне<br>осушення      | 5              | 22,3           | 10,8                       | $-1,5$  | 20      | 3,3                    | 31           | 1014                  | 1212         | $\mathbf{0}$       | $-2,2$       |
| Адіабатне<br>зволоження    | 6              | 11,9           | 10,8                       | 10      | 88      | 7,6                    | 31           | 979                   | 1212         | $\mathbf{0}$       | 3,1          |
| Змішування<br>точка суміші | 8              | 22,9           | 13,8                       | 6,4     | 35      | 6,1                    | 39           | 2000                  | 2384         |                    |              |

Таблиця 3.1 – Параметри точок основних процесів обробки повітря

Змішування на діаграмі зображається відрізком, який з'єднує першу і другу точки, що характеризують параметри змішувальних потоків повітря. Пропорційно витраті кожного з них на відрізку встановлюється точка, яка і буде характеризувати параметри суміші.

Основну увагу потрібно звернути на точність побудови процесів, що не завжди можливо на звичайних діаграмах при побудові процесів олівцем. Тому паралельно зі звичайною паперовою діаграмою набули значного поширення електронні діаграми, які дозволяють з достатньою точністю будувати процеси обробки повітря для заданої місцевості. Також необхідно звернути увагу на об'ємну витрату повітря після обробки. Незважаючи на те, що масова витрата залишається сталою – для нашого випадку 1212 кг/год, об'ємна витрата у кожному процесі різна, це пов'язано з тим, що при зміні температури повітря змінюється її густина. Наприклад, у процесі 1–2 при нагріві повітря об'ємна витрата повітря за рахунок зменшення густини зростає і становить L=1041 м<sup>3</sup>/год.

Кількість тепла або холоду для нагріву повітря визначається за формулою:

$$
Q = G \cdot (I_2 - I_1) , \qquad (3.1)
$$

де *G* – масова витрата повітря, кг/с;

*I*<sup>2</sup> і *І*<sup>1</sup> – відповідно кінцева і початкова ентальпії повітря, кДж/кг.

*Приклад 6.* Визначити кількість тепла для нагріву повітря від точки 1 до точки 2 (табл. 3.1).

**Розв'язання.** Скористаємось формулою 3.1. З таблиці 3.1 випишемо всі необхідні нам дані.

$$
Q = \frac{1212}{3600} \cdot (43,5-31,2) = 4,14 \text{ }\kappa Bm \,.
$$

*Приклад 7* Визначити кількість вологи для адіабатичного зволоження повітря водою з температурою мокрого термометра повітря. Вихідні дані взяти з таблиці 3.1.

**Розв'язання.** Кількість вологи визначається за формулою:

$$
W = G \cdot \left(d_2 - d_1\right) \tag{3.2}
$$

де *d*<sup>2</sup> і *d*<sup>1</sup> – відповідно кінцевий і початковий вологовміст повітря, г/кг

Підставимо дані таблиці в формулу:

$$
W = \frac{1212}{3600} \cdot (7,6-5,1) = 0,84 \,\kappa\text{m/s} \cdot c = 3,1 \,\kappa\text{m/s} \cdot \text{mod}.
$$

Кожен процес зміни параметрів повітря можна відобразити кутовим коефіцієнтом (тепловологісним відношенням), який розраховується за формулою:

$$
\varepsilon = \frac{\sum Q_n}{\sum W} = \frac{I_2 - I_1}{d_2 - d_1} \tag{3.3}
$$

де *Q<sup>п</sup>* – сумарне повне тепло у приміщенні, кДж/год;

*W* – сумарна кількість вологи, поглинута чи виділена повітрям, кг/год.

Таким чином діаграма променями кутових процесів поділяється на 4 зони:

- нагріву і зволоження *ε* від ∞ до 0;
- охолодження і зволоження *ε* від 0 до ∞;
- охолодження і осушення *ε* від ∞ до 0;
- нагріву і осушення *ε* від 0 до ∞.

Ізотермічний процес зображається променем *ε*=2530 кДж/кг.

Графічно визначити положення променя кутового процесу можна за допомогою півкола значень *ε*, які наводяться в правому нижньому куті діаграми (рис. 3.3). Розраховане значення тепловологісного відношення встановлюємо на півколі і паралельно йому проводимо промінь на діаграмі. Інколи значення кутового коефіцієнта на діаграмах зображається на рамці діаграми для зручності побудови.

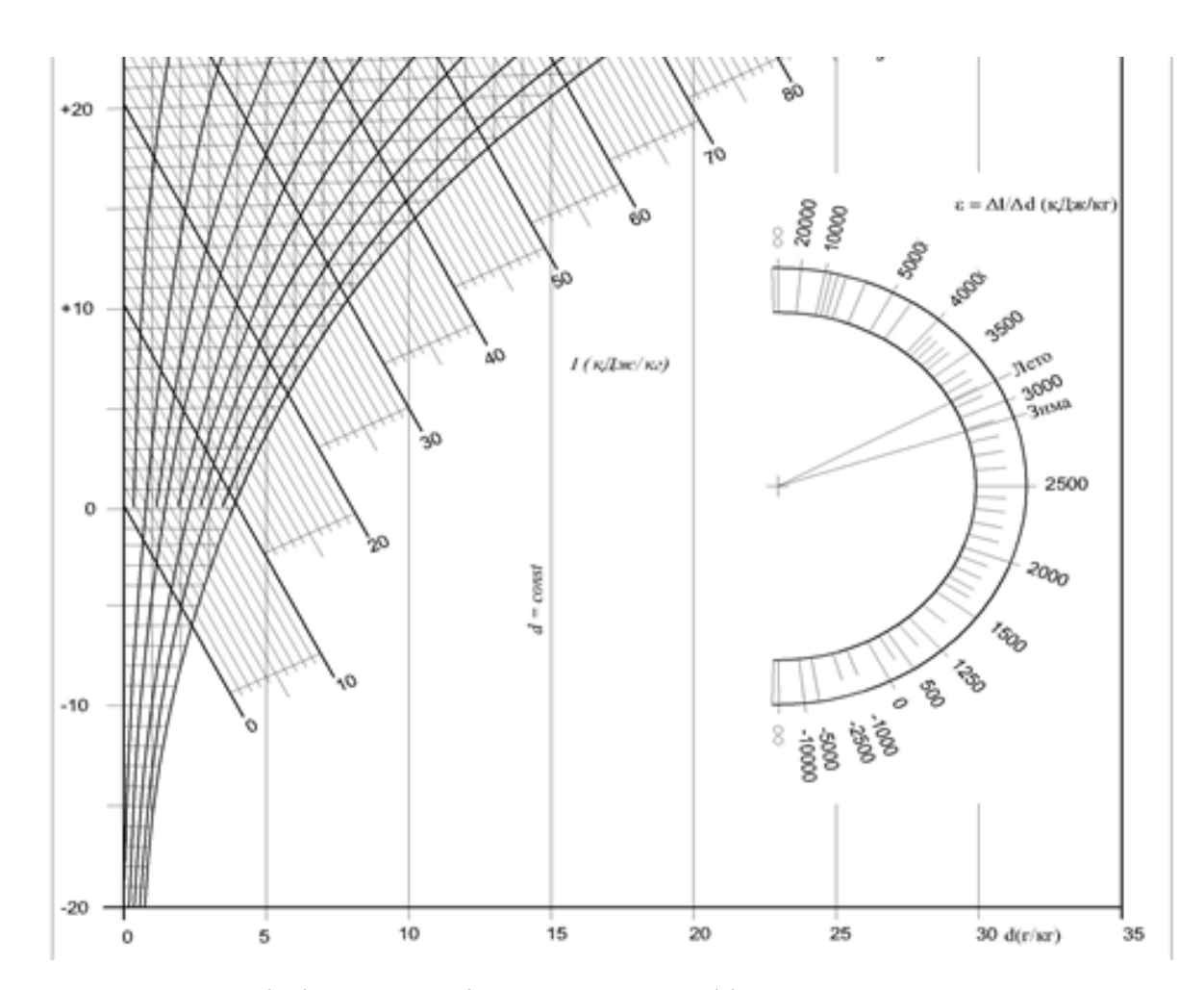

Рисунок 3.3 – І-d діаграма з півколом для графічного визначення значень ε

*Приклад 8.* Визначити значення кутового коефіцієнта процесу, якщо у приміщенні виділяється *Q<sup>п</sup>* = 15 кВт тепла і 12 кг/год вологи.

**Розв'язання.** Для розв'язання поставленої задачі скористаємось формулою 3.3, перевідний коефіцієнт з кВт до кДж/год – 3600, тоді:

$$
\varepsilon = \frac{\sum Q_n}{\sum W} = \frac{3600 \cdot 15}{12} = 4500.
$$

Як видно зі значення кутового коефіцієнта, цей процес відбувається з виділенням тепла і вологи.

#### **3.2 Обробка повітря в прямопливному кондиціонері**

Проектування систем вентиляції і кондиціювання необхідно починати зі збору всіх вихідних даних, до яких належать:

1. Визначення надходження всіх шкідливостей у приміщення, побудова теплових балансів для всіх трьох періодів року за повною і явною теплотою. Визначення надходження вологи.

2. Визначення параметрів зовнішнього повітря для всіх трьох періодів року.

3. Вибір параметрів внутрішнього мікроклімату;

4. Визначення площі та об'єму приміщення.

Розрахунок проводять таким чином.

– На діаграму наносять точки внутрішнього і зовнішнього повітря. Розрахунок починають з теплого періоду року.

– За величиною теплової напруженості приміщення (*Qя*/*V*) визначають градієнт підвищення температури за вистою приміщення і температуру повітря, що видаляється з верхньої зони:

$$
t_{y} = t_{s} + grad\left(H - h_{ps}\right) , \qquad (3.4)
$$

де *Н* – висота приміщення, м;

*hрз* – висота робочої зони, м;

Якщо кратність повітрообміну більше 5, вважають, що температура  $t<sub>v</sub> = t<sub>g</sub>$ . Значення зростання температури повітря зі зростанням висоти приміщення визначають з таблиці 3.2.

Таблиця 3.2 – Градієнт температури повітря по висоті приміщення громадських будівель [10]

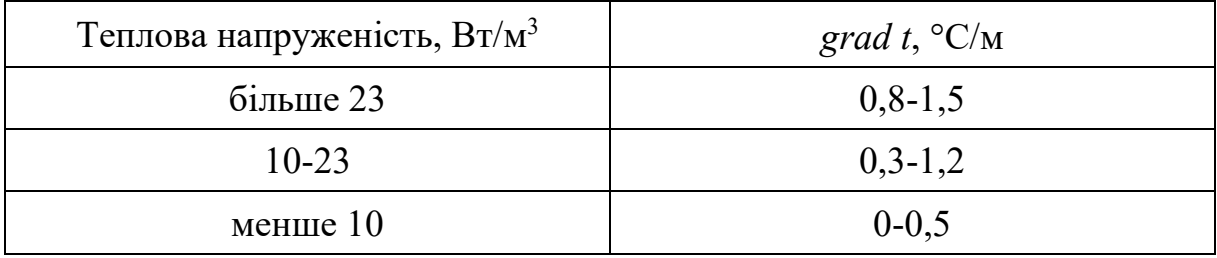

– Визначають тепловологісне відношення і через точку внутрішнього повітря проводять промінь процесу. Попередньо задаються температурою припливного повітря, яка має бути на 4…6 °С менше за температуру внутрішнього повітря.

– Розраховують повітрообмін за повним теплом:

$$
G_{\Delta i} = \frac{\sum Q_n}{I_y - I_{\Pi}} \tag{3.5}
$$

Для визначення ентальпій припливного повітря потрібно побудувати промінь процесу і на ньому відкласти точки У та П. Ці точки утворюються на перетині відповідних ізотерм і променя процесу.

– Визначають нормативне значення витрати повітря, яке має подаватися у приміщення для дихання людей (формула 2.20). Порівнюють нормативне значення з розрахованим за формулою 3.5. Якщо розраховане значення менше нормативного, то за розрахункову витрату повітря беруть нормативну витрату.

 $-$  3 точки  $\Pi$  проводимо відрізок по  $d =$  Const до перетину з кривою відносної вологості 90%. Отримуємо точку К, яка характеризує параметри повітря після охолоджувача (камери зрошування чи поверхневого охолоджувача). Враховуючи, що камери зрошування зараз використовуються нечасто через значну вартість і складність обслуговування, вважатимемо, що охолодження повітря відбувається в поверхневому водяному охолоджувачі, який може регулюватися автоматично і налаштовуватись на необхідну нам температуру поверхні охолодження.

– З'єднуємо точку К і точку З, яка характеризує параметри зовнішнього повітря, отримуємо процес охолодження повітря в зрошувальній камері або охолоджувачі поверхневому.

– Визначаємо витрати холоду і тепла на обробку повітря.

Розглянемо цю методику розрахунку прямопливного кондиціонера в теплий період року на прикладі актової зали (приклад 4).

*Приклад 9.* Розрахувати процес обробки повітря в прямопливному кондиціонері в теплий період року, якщо актова зала знаходиться в місті Вінниці, має геометричні розміри 20×10×4 м. В ній знаходиться 300 осіб. Всі інші дані взяти з попередніх прикладів.

**Розв'язання.** Відповідно до попередніх розрахунків у актовій залі виділяється  $Q = 47.9$  кВт повного тепла,  $W = 14.8$  кг/год вологи. Розрахункові параметри внутрішнього повітря для теплого періоду року: *t* = 25 °C, відносна вологість 50% . Параметри зовнішнього повітря *t* = 27 °C, I = 57 кДж/кг. Враховуючи, що теплонапруженість внутрішнього повітря більше 23 Вт/м<sup>3</sup>, згідно з таблицею 3.2 беремо градієнт зростання внутрішньої температури 1,5 °С/м.

Тоді *t<sup>у</sup>* = 25 + (4-1,5) × 1,5 = 28,8 °С. Визначимо тепловологісне відношення:

$$
\varepsilon = \frac{3600 \cdot 47, 9}{14, 8} = 11651.
$$

Здійснимо побудову процесів обробки повітря в кондиціонері в теплий період року (рис. 3.4). Встановлюємо точки внутрішнього повітря В, зовнішнього повітря З, У – точка повітря, що видаляється поза зоною обслуговування. З точки внутрішнього повітря проводимо відрізок, паралельний значенню ε.

Взявши переохолодження повітря 7 °С, визначимо, що температура припливного повітря становитиме  $t_{\text{II}} = 25$ -7-18 °С. Проводимо ізотерму 18 °С до перетину з відрізком, проведеним з точки В. На перетині отримуємо точку П – точку параметрів припливного повітря. З цієї точки вертикально вниз проводимо відрізок до перетину з кривою відносної вологості 90%. В цьому місці знаходиться точка К, яка характеризує параметри повітря після охолоджувача кондиціонера.

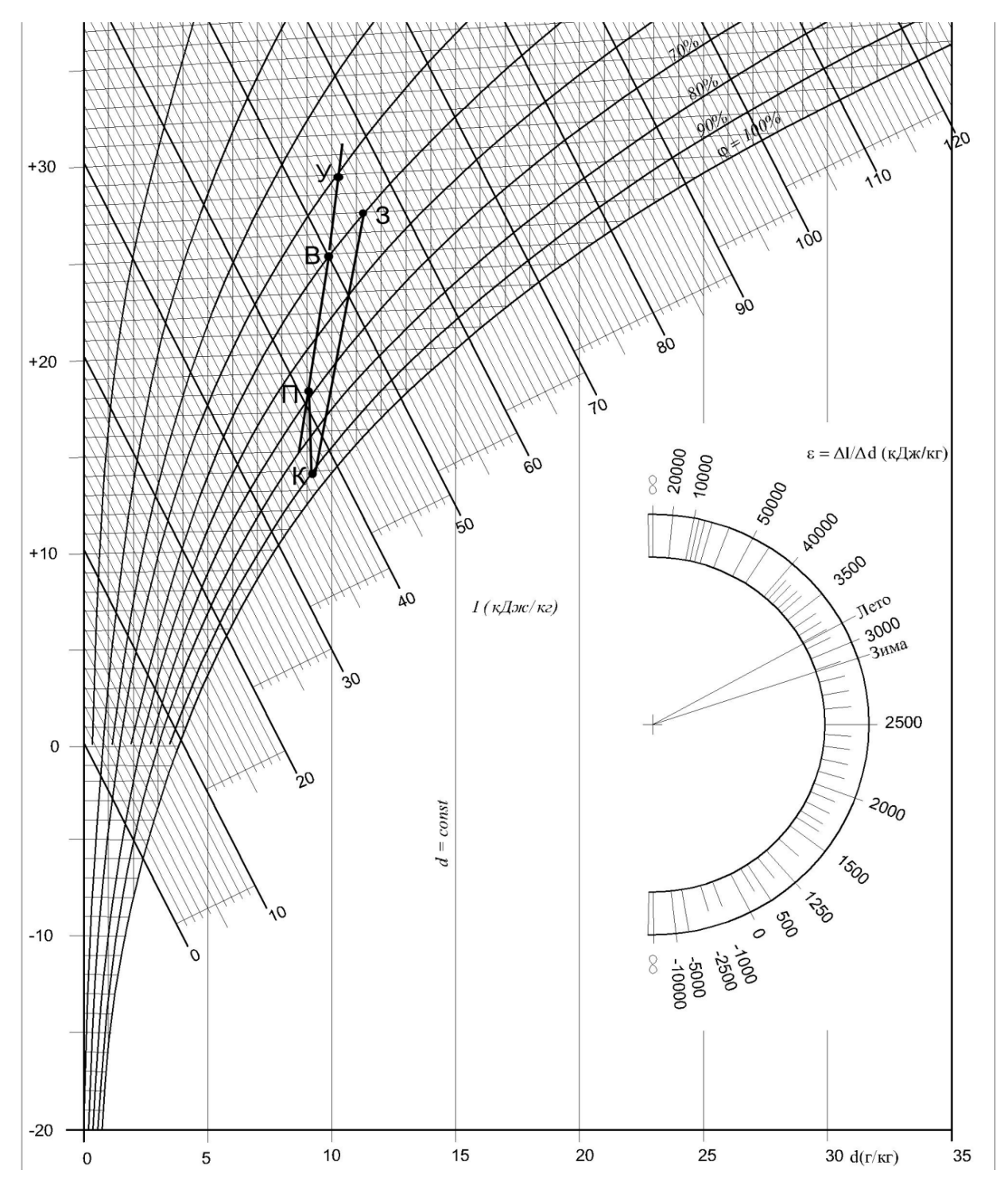

Рисунок 3.4 – Обробка повітря в прямопливному кондиціонері в теплий період року на І-d діаграмі

В загальному випадку процес буде протікати таким чином: зовнішнє повітря після фільтрації потрапляє на поверхневий охолоджувач з середньою температурою поверхні, яка відповідає точці К. Повітря охолоджується і частково осушується. Після досягнення параметрів, близьких до параметрів точки К, повітря підігрівається в калорифері першого підігріву або в рекуператорі до параметрів точки П – припливного повітря. Після чого повітря потрапляє у приміщення, де асимілює тепло і вологонадлишки та у приміщенні встановлюється температура і відносна вологість, яка відповідає параметрам точки В. Параметри всіх точок наведено у таблиці 3.3.

| Точка | $\mathfrak{t}_{\mathrm{c}}$ , $^{\circ}\mathrm{C}$ | $9, \%$      | I, кДж/кг | Точка          | $t_c$ , $\mathrm{C}$ | $9, \%$ | I, кДж/кг |
|-------|----------------------------------------------------|--------------|-----------|----------------|----------------------|---------|-----------|
| B     | 25                                                 | 50           | 51,3      | V              | 14                   | 90      | 37,6      |
| З     | 27                                                 |              | 57        |                | 29                   | 41      | 56,4      |
|       | 18                                                 | $\mathbf{r}$ | 42,1      | $\mathrm{K}_1$ |                      | 84      | 38,6      |

Таблиця 3.3 – Параметри характерних точок процесу

Точка  $K_1$  не показана на діаграмі, вона знаходиться на 1 градус вище за точку К на відрізку К-П і характеризує процес нагріву повітря після охолоджувача в вентиляторі та повітроводах.

Визначимо витрату повітря для цього процесу кондиціювання за формулою :

$$
G_{\Delta i} = \frac{\sum Q_n}{I_V - I_{II}} = \frac{47.9}{56.4 - 42.1} = 3.35 \,\text{kg/s} \,. \tag{3.6}
$$

Тобто, об'ємна витрата припливного повітря становитиме:

$$
L = \frac{G}{\rho} = \frac{3,35}{1,17} = 2,86 \frac{M^3}{c} \rightarrow 10307 \frac{M^3}{200} \tag{3.7}
$$

Санітарна норма зовнішнього повітря для цього прикладу визначається за формулою (2.20) для оптимальних мікрокліматичних умов і низького забруднення повітря в приміщенні:

$$
L_{\min} = n \cdot q_p + S \cdot q_v = 300 \cdot 7 + 200 \cdot 0,7 = 2240 \cdot \pi / c \rightarrow 8064 \cdot \pi^3 / \cos \theta
$$

Беремо до розрахунку витрату, більшу за значенням, тобто 10307 м<sup>3</sup> /год.

Кількість холоду на охолодження повітря від точки З до точки К визначається таким чином:

$$
Q_x = G \cdot (I_3 - I_K) = 3,35 \cdot (57 - 37,6) = 65 \,\kappa Bm \,. \tag{3.8}
$$

Кількість тепла на перший підігрів від точки К<sub>1</sub> до П:

$$
Q_{T1} = G \cdot (I_{\Pi} - I_{K1}) = 3,35 \cdot (42,1 - 38,6) = 11,73 \kappa B m. \tag{3.9}
$$

Перевірка правильності розрахунку: подане у приміщення повітря з параметрами точка П має асимілювати всі вологонадлишки, що виділяються.

$$
W = G \cdot (d_{y} - d_{\pi}) = 3,35 \cdot (10,6 - 9,4) = 4,02 \cdot c \rightarrow 14,47 \cdot c \cdot (200, (3.10))
$$

Неточність в десятих можна пояснити неточністю взяття графічних даних з діаграми, загалом розрахунок проведено правильно і вся волога, що буде виділятися в приміщенні, буде асимільована повітрям разом з надлишковим теплом.

Здійснимо розрахунок для нашого прикладу в холодний період року. Побудуємо процес обробки повітря. В холодний період року повітря потрібно не лише нагрівати, а й зволожувати. Зволоження можна проводити за адіабатним циклом в камерах форсункового зволоження, в камерах стільникового зволоження і парою. Найбільш гігієнічним є останній спосіб, але він найбільш енергоємний. На генерацію 1 кг водяної пари стільниковий зволожувач використає в 400 раз менше енергії, ніж парозволожувач, а форсункова камера – в 16 раз менше енергії. Це пов'язано з тим, що останні два пристрої не генерують пару як таку, а виробляють мілкодисперсну воду, туман – форсункова камера або потік води на насадці, яким і зволожується повітря. Але в медицині чи виробництві радіоелектроніки допустимим є лише парове зволоження повітря.

Розглянемо процес за адіабатним циклом у форсункових камерах (рис. 3.5).

Визначимо температуру повітря, що видаляється:

$$
t_y = t_e + \text{grad}(H - h_{ps}) = 22 + 1, 5 \cdot (4 - 1, 5) = 25, 8 \degree C
$$
. (3.11)
Визначимо кутовий коефіцієнт процесу:

$$
\varepsilon = \frac{3600 \cdot 35.9}{14.8} = 8732
$$

З діаграми визначимо, що ентальпія повітря в точці У *ІУ* = 41 кДж/кг. Оскільки кількість повітря в теплий і холодний періоди зазвичай однакова, нам необхідно визначити ентальпію припливного повітря, а за нею – і всі інші параметри точки П, враховуючи те, що теплонадлишки в теплий період менші, тому і температура припливного повітря в холодний період року буде вищою.

$$
I_{\Pi} = I_{\nu} - \frac{Q_{x}}{G} = 41 - \frac{35,9}{3,35} = 30,3 \,\kappa\text{/sec}/\,\kappa\text{?}
$$
 (3.12)

Тоді температура припливного повітря визначиться на перетині ізоентальпії *I* = 30,3 кДж/кг і променя ε. Відповідно до побудови температура точки  $\Pi$   $t_{\Pi}$  = 18,5 °C. Витрата повітря – така, як і в теплий період року.

Точка зовнішнього повітря знаходиться внизу діаграми. З неї підіймаємо вертикально верх промінь по *d* = сonst. Цей процес – нагрів повітря в першому калорифері. Встановлюємо на діаграмі точки В, У, П.

З точки П по *d* = сonst опускаємо відрізок до перетину з кривою відносної вологості в 90%. Отримуємо точку К. З точки К по ізоентальпії *I* = сonst проводимо відрізок до перетину з променем, проведеним з точки З. На їх перетині отримуємо точку Т.

Точка Т характеризує параметри повітря, яке виходить після калорифера першого підігріву. Повітря має великий запас явного тепла і мінімальний запас прихованого, оскільки його вологовміст дуже незначний. Далі повітря зрошується водою в камері зрошування. Вода має температуру мокрого термометра для цього повітря (точка Т) і явне тепло повітря, отримане ним у калорифері першого підігріву, переходить до води, випаровуючи її. Температура повітря спадає, тому що зменшується його явне тепло, але ентальпія залишається сталою, тому що пропорційно зростає кількість прихованого тепла, яке міститься у водяних парах. Повітря набуває параметрів точки К. Від точки К до К<sub>1</sub> повітря нагрівається на 1 °С в вентиляторі і повітроводах.

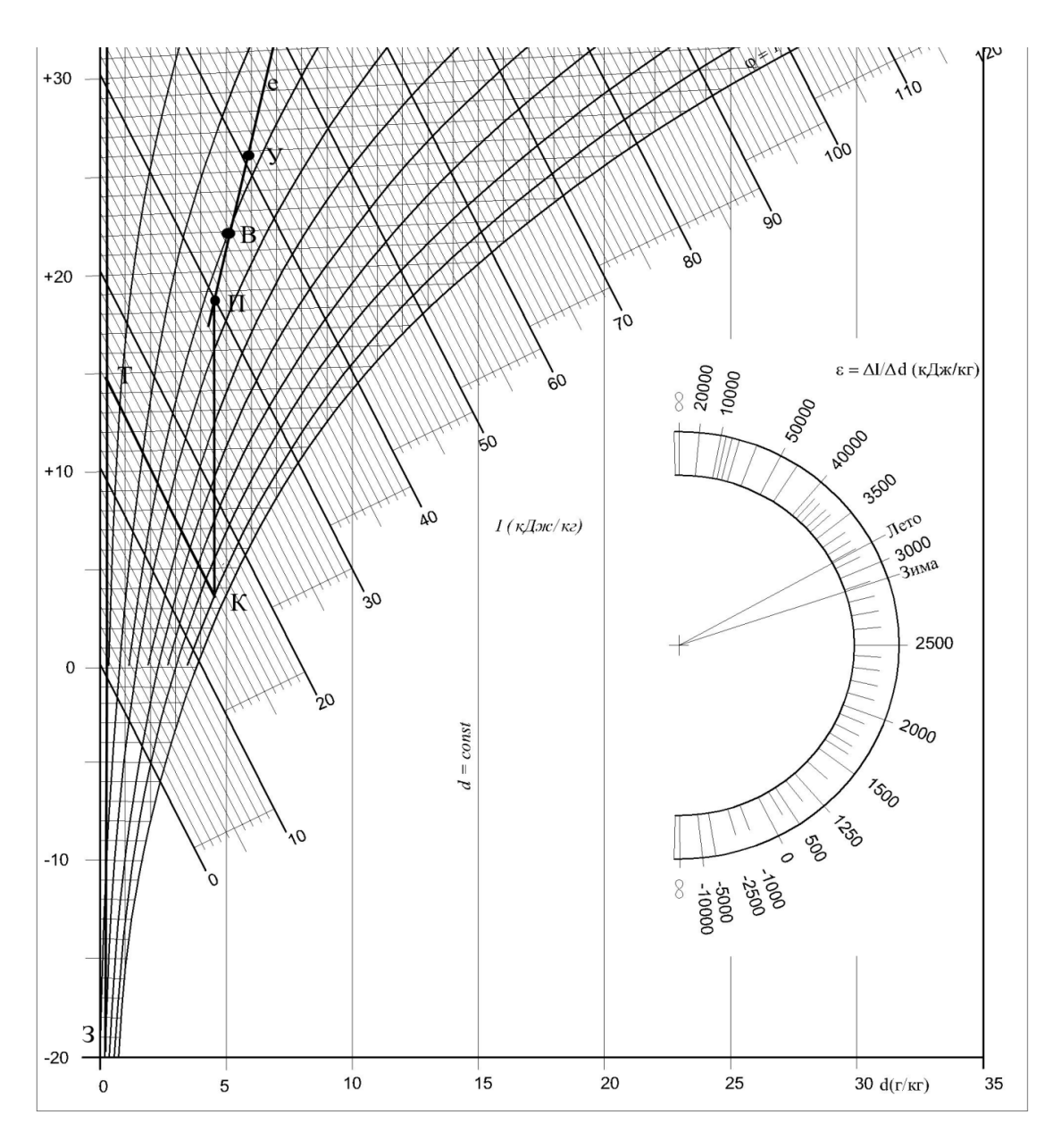

Рисунок 3.5 – Обробка повітря в прямопливному кондиціонері в холодний період року

Другий підігрів здійснюється від точки К<sub>1</sub> до П, після чого повітря потрапляє у приміщення і асимілює тепло та вологонадлишки. Зведемо параметри всіх точок у таблицю 3.4.

| Точка | $t_c$ , $C$ | $9, \%$ | I, кДж/кг | Точка  | $t_c$ , $C$ | $9, \%$ | I, кДж/кг |
|-------|-------------|---------|-----------|--------|-------------|---------|-----------|
| B     | 22          | 30      | 35,1      | v<br>л | 3,6         | 90      | 15        |
| 3     | $-21$       | 100     | $-19,7$   |        | 25,8        | 27      | 40,5      |
| П     | 18,5        | 33      | 30        | $K_1$  | 4,6         | 84      | 16        |
| T     | 14,8        |         | 15        |        |             |         |           |

Таблиця 3.4 – Параметри характерних точок процесу

Кількість тепла на перший підігрів визначається таким чином:

$$
Q_{T1} = G \cdot (I_T - I_3) = 3,35 \cdot (15 + 19,7) = 116,25 \kappa B m. \tag{3.13}
$$

Кількість вологи на адіабатичне зволоження:

$$
W_{az} = G \cdot (d_K - d_T) = 3,35 \cdot (4,5-0) = 15,1\frac{2}{c}.
$$
 (3.14)

Кількість тепла на другий підігрів визначається таким чином:

$$
Q_{T2} = G \cdot (I_{\Pi} - I_{K1}) = 3,35 \cdot (30 - 16) = 46,9 \kappa B m \tag{3.15}
$$

Таким чином, ми визначили всі параметри циклу кондиціювання повітря, визначили всі значення потужностей калориферів і витрату води на зволоження повітря. Температура води має дорівнювати температурі точки К.

#### **3.3 Обробка повітря в кондиціонерах з заходами енергозбереження**

Обробка повітря в прямопливних кондиціонерах без будь-яких заходів енергозбереження є енергетично невигідною. Постійне зростання вартості енергоресурсів та нормативні вимоги спонукають нас до впровадження заходів з енергозбереження [11–13]. Серед найпоширеніших є два заходи – використання утилізації тепла викидного повітря і використання рециркуляції. Утилізацію тепла і рециркуляцію найефективніше реалізовувати в холодний і перехідний періоди року. Для утилізації теплової енергії використовують утилізатори тепла – рекуператори. Найпоширенішими є пластинчасті перехресноточні утилізатори тепла та роторні (рис. 3.6).

Пластинчастий утилізатор (рекуператор) не регульований і менш ефективний ніж роторний, але дешевший в капітальних затратах. Роторний більш гнучкий в експлуатації, дозволяє регулювати ступінь енергоутилізації, потребує менше місця, ніж пластинчастий, але дорожчий. Кожен утилізатор розраховується виробником і визначаються його основні параметри. Головною характеристикою рекуператорів є їхня енергетична ефективність за явним теплом і за повним теплом.

Ефективність утилізатора за повним теплом визначається за формулою

$$
\Theta = \frac{I_{22} - I_{11}}{I_{21} - I_{11}} \tag{3.16}
$$

де *I*<sup>22</sup> – ентальпія припливного повітря на виході з рекуператора, кДж/кг;

*I*<sup>21</sup> – ентальпія припливного повітря на вході в рекуператор, кДж/кг;

*I*<sup>11</sup> – ентальпія витяжного повітря на вході в рекуператор, кДж/кг.

Ефективність пластинчастих рекуператорів, у середньому, знаходиться в межах  $0, 5...0, 65$ ; роторних  $-0, 7...0, 9$ .

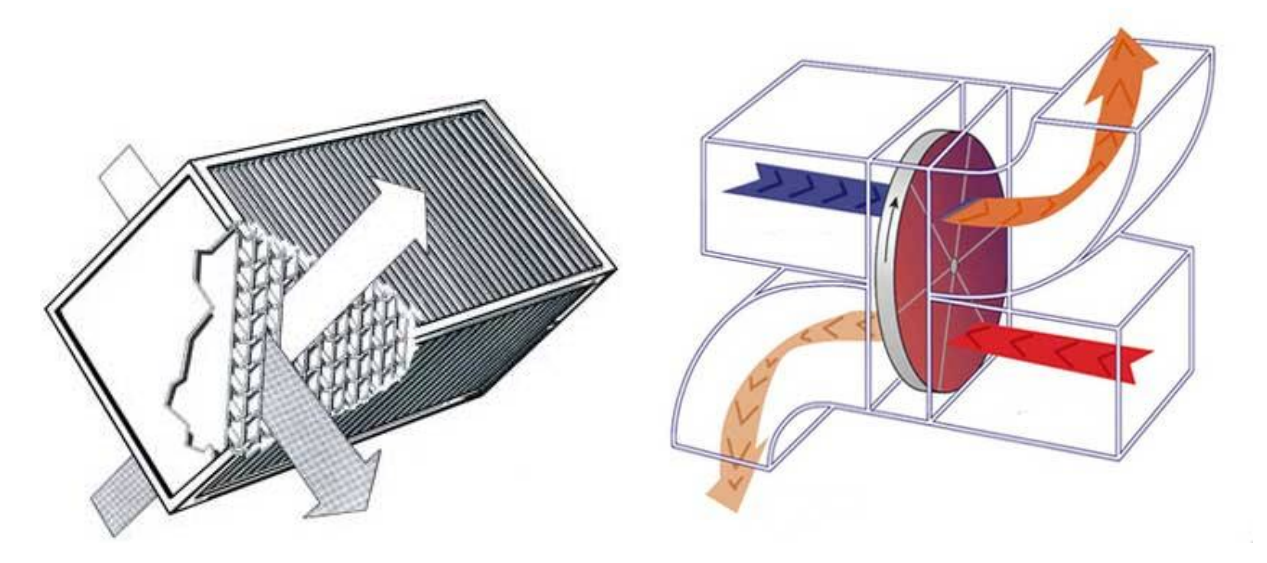

Рисунок 3.6 – Пластинчастий та роторний утилізатори теплової енергії

Рекуператор дозволяє значно зменшувати витрату тепла на перший підігрів у холодний і теплий періоди року. Використання рекуператора в холодний період року зображається на діаграмі точкою T1 на відрізку З-Т. Температура, до якої догріває повітря рекуператор, надається виробником обладнання, зазвичай з метою уникнення обмерзання конденсату температура повітря на виході з рекуператора є додатною (рис. 3.7).

Для прикладу 9 визначимо ефективність утилізації тепла та економію теплової енергії. Виробником надано інформацію, що рекуператор догріє повітря до +5 °С. Таким чином, зменшиться витрата тепла на перший підігрів, яка становитиме:

$$
Q_{T1}^1 = G \cdot (I_T - I_{T1}) = 3,35 \cdot (15 - 5,5) = 31,83 \kappa Bm. \tag{3.17}
$$

Таким чином, економія теплової потужності за використання рекуператора становить 84,43 кВт. Ефективність рекуператора становить:

$$
\Theta = \frac{I_{22} - I_{11}}{I_{21} - I_{11}} = \frac{5,5 - 40,5}{-19,7 - 40,5} = 0,58
$$
 (3.18)

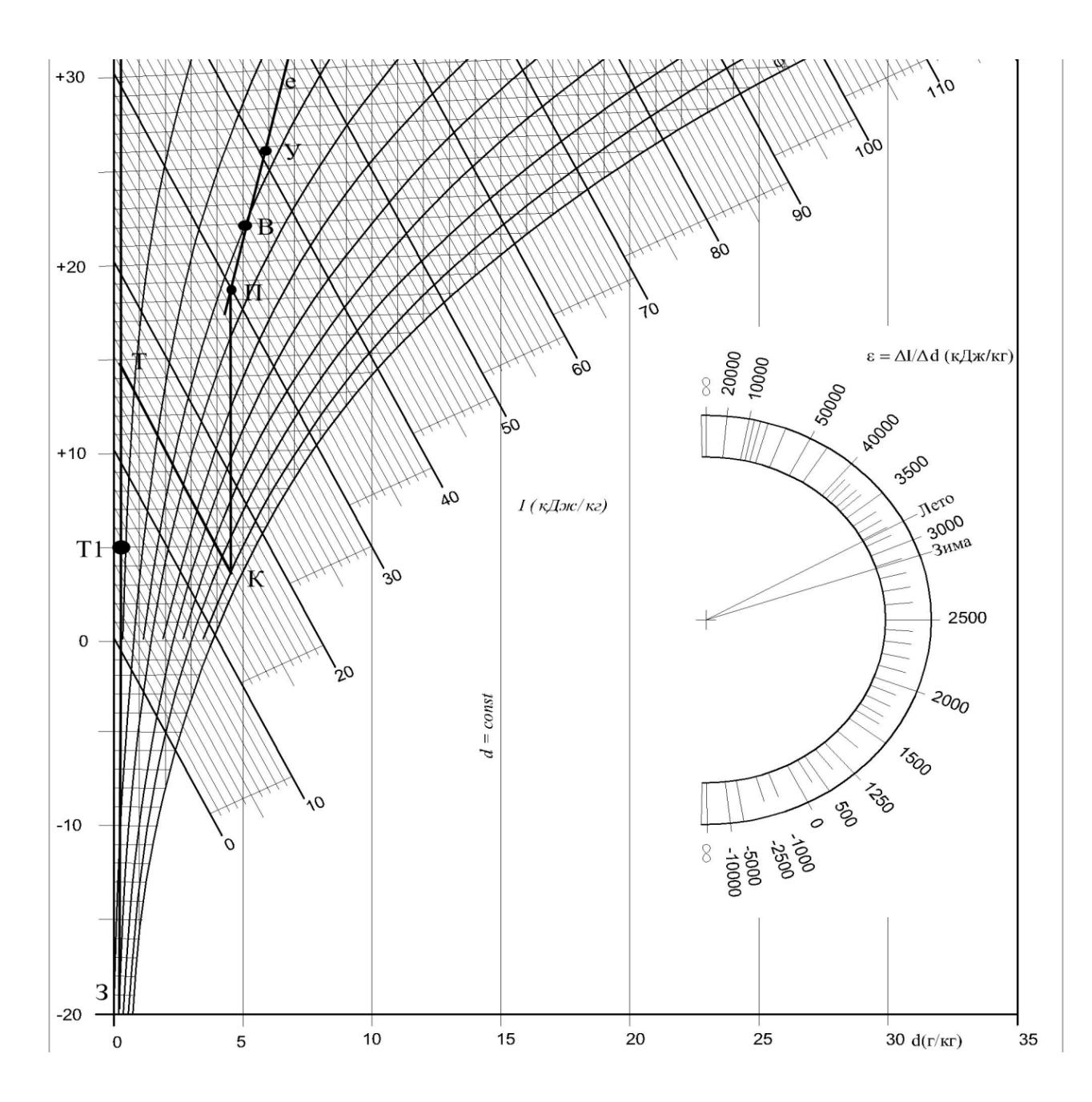

Рисунок 3.7 – Обробка повітря в кондиціонері з утилізатором тепла в холодний період року

Рециркуляція – це часткове повернення (підмішування) витяжного повітря до припливного. Рециркуляція обмежується нормативними вимогами, зокрема: не можна підмішувати витяжне повітря яке містить забруднюючі речовини або вибухонебезпечні речовини, неприємні запахи, пил, гази. Зазвичай рециркуляція обмежується одним приміщенням. За змішування потоків повітря з масовими витратами *G*<sup>1</sup> і *G*<sup>2</sup> параметри точки змішування можна знайти графічно, як показано було вище, або аналітично – за формулами:

$$
t_c = \frac{G_1 \cdot t_1 + G_2 \cdot t_2}{G_1 + G_2},\tag{3.19}
$$

де  $t_1$  – температура першого потоку повітря, °С;

*t*<sup>2</sup> – температура другого потоку повітря, °С;

$$
I_c = \frac{G_1 \cdot I_1 + G_2 \cdot I_2}{G_1 + G_2}.
$$
 (3.20)

У прикладі 9 нами було визначено, що загальна витрата повітря для системи кондиціювання становить  $L_1\!\!=\!\!10307\,$  м $^3\!/\!$ год, а санітарна норма —  $L_2$ = 8064 м $^3$ /год, таким чином ми можемо рециркулювати:

$$
L_R = L_1 - L_2 = 10307 - 8064 = 2243 \, \text{m}^3 \, / \, \text{200} \,. \tag{3.21}
$$

Тобто, в холодний період року ми можемо подати до приміщення  $8064 \text{ m}^3/\text{rod}$  зовнішнього повітря і 2243 м $^3/\text{rod}$  рециркуляційного. Визначимо параметри суміші для цього процесу. Скористаємось даними таблиці 3.4.

$$
t_c = \frac{G_1 \cdot t_1 + G_2 \cdot t_2}{G_1 + G_2} = \frac{8064 \cdot (-21) + 2243 \cdot 27}{8064 + 2243} = -10,5 \text{ °C}
$$
  

$$
I_c = \frac{G_1 \cdot I_1 + G_2 \cdot I_2}{G_1 + G_2} = \frac{8064 \cdot (-19,7) + 2243 \cdot 40,5}{8064 + 2243} = -6,56 \frac{\text{K}}{\text{K}} = \frac{1}{\text{K}} = \frac{1}{
$$

Побудуємо процес з рециркуляцією на діаграмі. Холодний період року (рис. 3.8).

З'єднаємо точки У і З відрізком. На цьому відрізку відмітимо точку суміші С, яка має температуру мінус 10,5 °С. З точки суміші піднімемо промінь до перетину з відрізком Т–К. Отримуємо на перетині точку Т1. Процес С–Т1 – підігрів повітря в першому калорифері. Кількість тепла для цього процесу визначається таким чином:

$$
Q_{T1}^1 = G \cdot (I_{T1} - I_C) = 3,35 \cdot (15 + 6,56) = 72,23 \times Bm. \tag{3.22}
$$

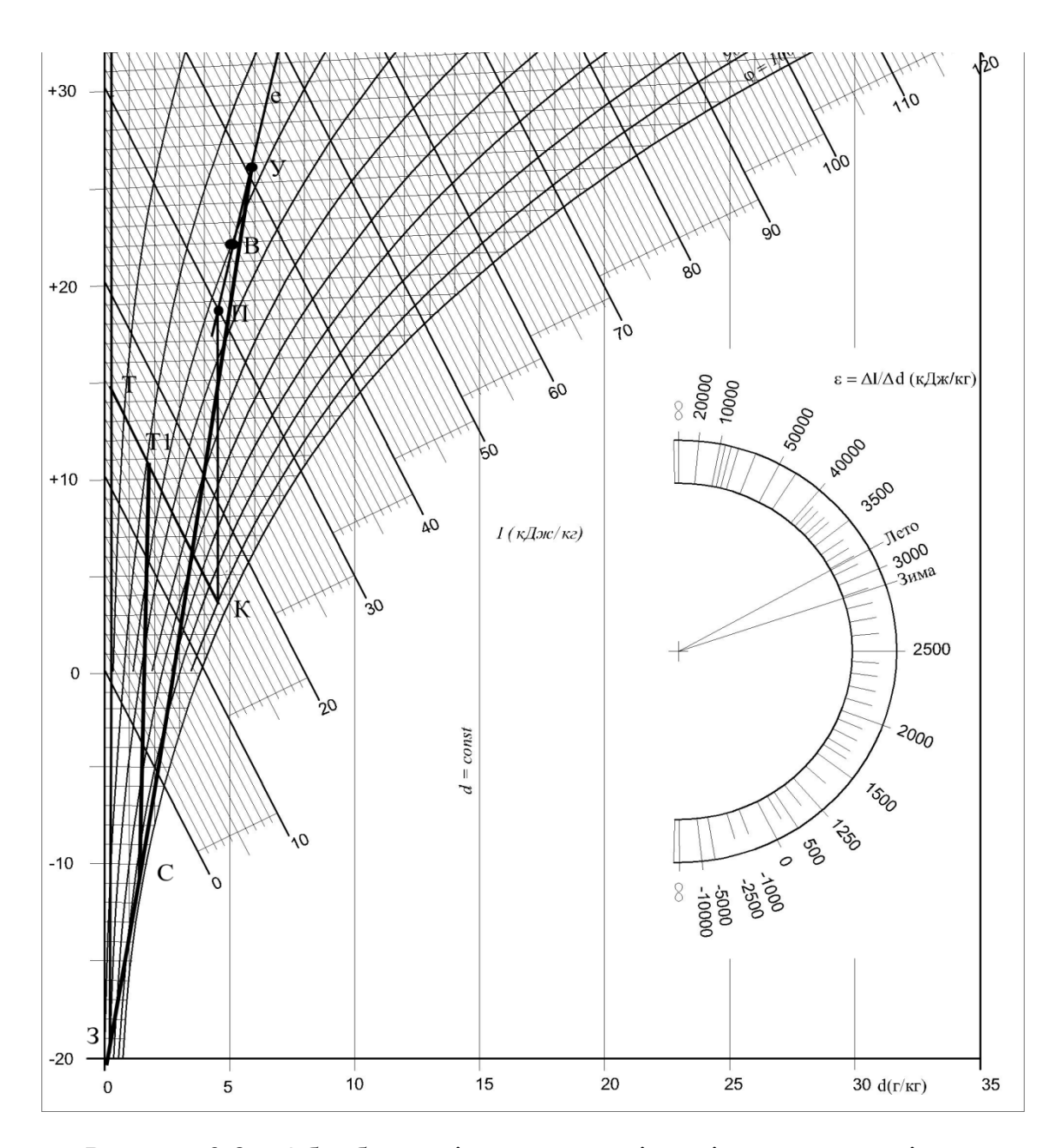

Рисунок 3.8 – Обробка повітря в кондиціонері з рециркуляцією в холодний період року

Таким чином рециркуляція дає нам економію тепла порівняно з прямопливним кондиціонером на 44 кВт, але рекуперація є ще вигіднішою і дозволяє нам зекономити 84,42 кВт, тобто майже у два рази більше. У кожному конкретному випадку необхідно обирати спосіб енергозбереження враховуючи те, що рециркуляція хоча і може бути менш енергетично вигідною, але дозволяє разом з теплом повертати ще і вологу, що є перевагою над процесом рекуперації. На рисунках 3.9 – 3.11 зображено загальні вигляди центральних кондиціонерів: на рис 3.9 – кондиціонер з роторним рекуператором; на рис 3.10 – кондиціонер з перехресноточним пластинчастим рекуператором; на рис 3.11 – кондиціонер з камерою змішування.

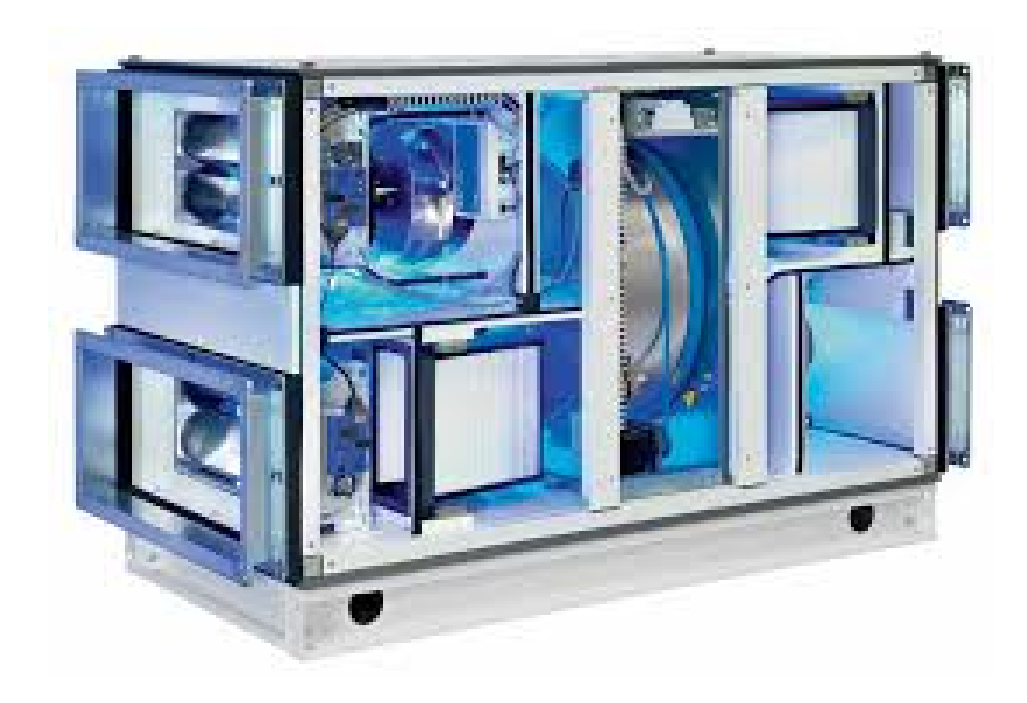

Рисунок 3.9 – Центральний кондиціонер з роторним рекуператором

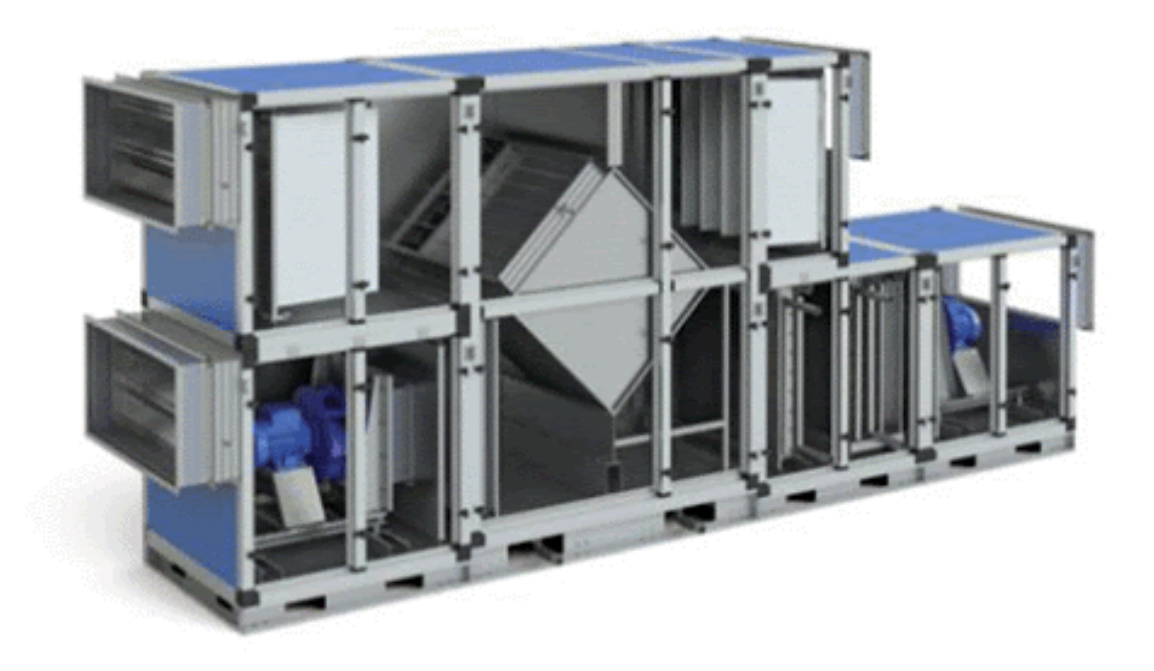

Рисунок 3.10 – Центральний кондиціонер з пластинчастим рекуператором

При розробці реальних проектів обов'язково необхідно вибирати процеси з енергозбереженням, виключенням можуть лише бути заклади охорони здоров'я, в яких енергоутилізація і рециркуляція заборонені, а також інші підприємства, де за технологічними вимогами заходи з енергозбереження є недопустимими.

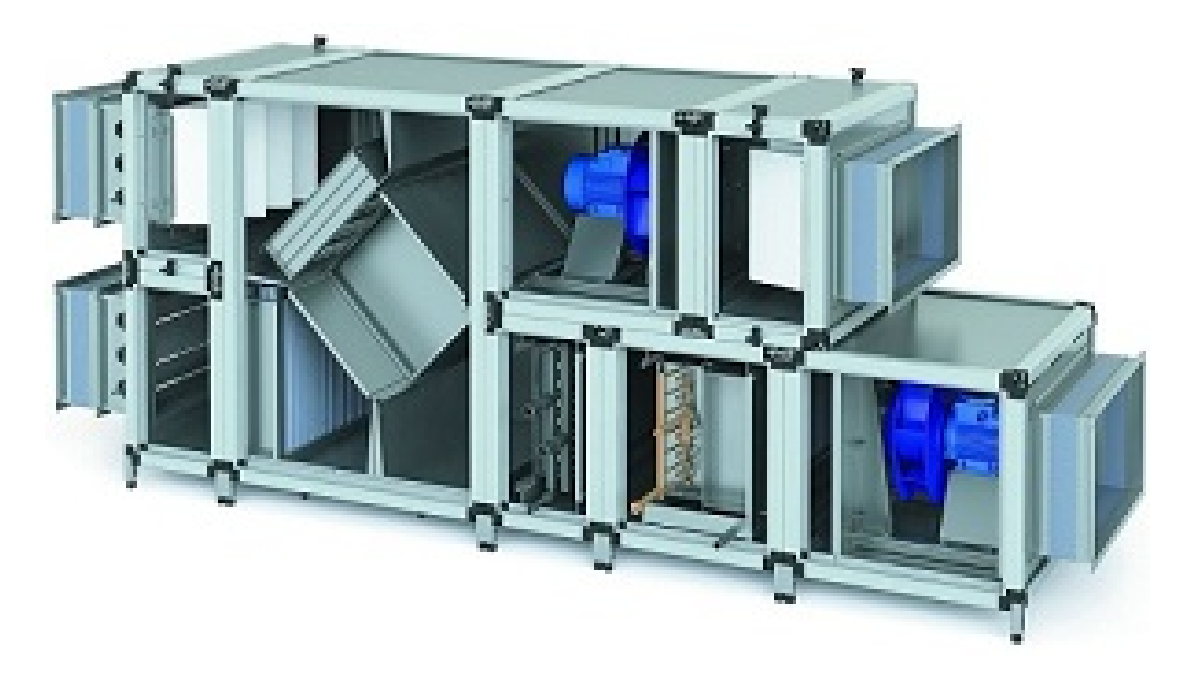

Рисунок 3.11 – Центральний кондиціонер з камерою змішування

# **Питання для самостійного контролю**

- 1. Як на I-d діаграмі зображаються процеси нагріву, сухого охолодження та вологого охолодження?
- 2. Як на I-d діаграмі визначити точу роси та температуру мокрого термометра для заданих параметрів повітря?
- 3. Що таке кутовий коефіцієнт процесу і як він визначається?
- 4. Як зображаються на I-d діаграмі процеси обробки повітря з рекуперацією і рециркуляцією?
- 5. В яких випадках не допускається використовувати рециркуляцію?
- 6. Як визначити кількість холоду та тепла для обробки певної кількості повітря?
- 7. Як визначити параметри витяжного (викидного) повітря
- 8. Як визначити параметри суміші двох і більше потоків повітря?
- 9. Як визначити кількість конденсату при охолодженні повітря?

## **ТЕМА 4 РОЗПОДІЛ ПОВІТРЯ У ПРИМІЩЕННЯХ**

## *4.1 Основні схеми повітророздачі*

### *4.2 Розрахунок параметрів припливних струмин*

### **4.1 Основні схеми повітророздачі**

Розрахунок розподілу повітря у приміщенні є важливим етапом проектування систем вентиляції та кондиціювання повітря. Після визначення повітрообмінів та схем обробки повітря постає задача у правильному розподілі підготовленого повітря в приміщення врахуванням розмірів приміщення, шкідливостей, температури повітря та багато іншого. Детально процеси повітророзподілу описані в науковій літературі [7, 14, 15]. У цьому розділі ми розглянемо лише найпоширеніші схеми та основні закономірності руху повітря в припливних струминах.

Повітря в приміщеннях, що вентилюються, знаходиться в постійному русі. Цей рух обумовлюють конвективні токи нагрітого повітря над джерелами тепла, точкові, лінійні та інші стоки повітря, припливні струмини та інші рушійні сили. Але основний вплив на рух повітря у приміщенні мають саме припливні струмини припливної вентиляції. Основна задача розрахунку розподілу повітря – забезпечити в зоні обслуговування нормовані параметри повітря і доставити розрахунковий об'єм повітря до людей або обладнання.

Припливна струмина – це повітряний потік, який утворюється примусовим витіканням повітря з повітророзподілювачів. Струмина, яка має температуру повітря, відповідну внутрішній температурі повітря у приміщенні, називається ізотермічною, якщо температура повітря не дорівнює внутрішній температурі – така струмина називається неізотермічною. Якщо на струмину мають вплив зворотні токи повітря, то така струмина називається стисненою. Деякі струмини можуть поширюватися вздовж площини – такі струмини називаються настильними. Швидкість і температура струмини зменшуються до границь струминки і зі зростанням відстані від місця витікання. Струмини поділяються на розсіяні і зосереджені. У останніх вектори швидкостей паралельні між собою, а у розсіяних між векторами швидкості є певний кут. До зосереджених струмин відносять плоскі і компактні, до розсіяних належать віялові, конічні та комбіновані струмини. Компактні струмини утворюються при витіканні з джерел квадратної і круглої форми, плоскі струмини – при витіканні з прямокутних отворів зі співвідношенням сторін *a*/*b* > 5. Віялові струмини утворюються за примусового збільшення кута розкриття струмини. Конічні струмини також утворюються за примусового збільшення кута розкриття струмини. Поверхня максимальних параметрів такої струмини являє собою конічну поверхню.

Струмина має початкову і основну ділянки. Більша частина струмини є саме основною ділянкою, тому при розрахунку беруть до уваги залежності, які характеризують основну ділянку. Насамперед нас цікавить температура і надлишкова температура на певній відстані від місця витікання повітря. Максимальні параметри повітря на відстані *х* від повіророзподілювача визначаються за формулами [7, 14, 15]:

для компактних, віялових та конічних струмин:

$$
V_x = \frac{m \cdot V_0 \sqrt{F_0}}{x} \cdot K_C \cdot K_B \cdot K_H \tag{4.1}
$$

$$
\Delta t_x = \frac{n \cdot \Delta t_0 \cdot \sqrt{F_0}}{x} \cdot \frac{K_B}{K_C \cdot K_H} \tag{4.2}
$$

Для плоских струмин за *x* < 6*a*0:

$$
V_x = \frac{m_1 \cdot V_0 \sqrt{b_0}}{x} \cdot K_C \cdot K_B \cdot K_H \tag{4.3}
$$

Для плоских струмин за  $x \ge 6a_0$  значення  $V_x$  та  $\Delta t_x$  визначають за формулами (4.1) та (4.2), де *m*, *n* – відповідно температурний і швидкісний коефіцієнти повітророзподільника; *m*<sup>1</sup> = *m*/2,45; *n* = *n*/2,45; *F*<sup>0</sup> – площа розрахункового перерізу повітророзподільника, м $^2;~b_0 = F_0/a_0$  – ширина розрахункового перерізу, м;  $a_0$  – довжина розрахункового перерізу, м;  $V_0$  – швидкість витоку повітря з розрахункового перерізу, м/с; Δ*t*<sup>0</sup> – надлишкова температура на витоці припливної струмини, °С;  $K_C$  – коефіцієнт стиснення;  $K_B$  – коефіцієнт взаємодії;  $K_H$  – коефіцієнт неізотермічності.

Для вільної ізотермічної струмини вищенаведені коефіцієнти дорівнюють одиниці.

Коефіцієнт взаємодії дорівнює одиниці, коли повітророзподільники розміщені рівномірно у приміщенні по периметру або площі стелі.

Розвиток неізотермічних струмин відбувається під дією першопочаткового імпульсу та дії гравітаційних сил. Розрахунок траєкторії неізотермічних струмин здійснюють за значеннями геометричної характеристики *Н*, яка має розмірність довжини і залежить від конструктивних параметрів повітророзподілювача і умов витікання повітря з нього. Геометрична характеристика визначається за формулами [7, 14, 15]:

для компактних, віялових та конічних струмин:

$$
H = \frac{\sqrt{T_{\infty}} \cdot m \cdot V_0 \cdot \sqrt[4]{F_0}}{\sqrt{n \cdot \Delta t_0 \cdot g}} , \qquad (4.4)
$$

для плоских струмин:

$$
H = \sqrt[3]{b_0 \cdot T_{\infty}^2 \cdot \frac{(m \cdot V_0)^4}{(n \cdot \Delta t_0 \cdot g)^2}} , \qquad (4.5)
$$

де *Т*<sup>∞</sup> – температура навколишнього середовища, °С;

 $g = 9.81$  M/c<sup>2</sup>.

Існує низка схем роздачі повітря, коли струмина налипає на стелю і відривається на певній відстані. Визначити відстань відриву можна шляхом обчислення за формулами:

- для компактних струмин  $x_{\text{eibp}} = 0.5H$ ;
- для плоских і віялових струмин  $x_{\text{si}\partial p} = 0, 4H$ .

При вертикальній подачі нагрітого повітря зверху вниз струмини гальмуються на певній відстані, яка визначається через геометричну характеристику таким чином:

- для компактних, конічних і віялових струмин  $x_{\text{ca}a} = 0.58H$ ;
- для плоских струмин  $x_{\text{zan}_{\text{bM}}} = 0.63H$ .

При настиланні струмини на стелю чи іншу поверхню її дальнобійність зростає в 1,4 раза.

Розглянемо дві найпоширеніші схеми роздачі повітря. Схема № 1 – подача повітря похилою струминою і схема № 2 подача повітря віяловою струминою вниз в робочу зону (рис. 4.1). Обидві схеми підходять для систем вентиляції і кондиціювання, але перша ще підходить до систем вентиляції і кондиціювання, суміщених з повітряним опаленням. Схема № 2 використовується для приміщень з підвищеною кратністю повітря і високими вимогами до рівномірності розподілу параметрів повітря по площі приміщення.

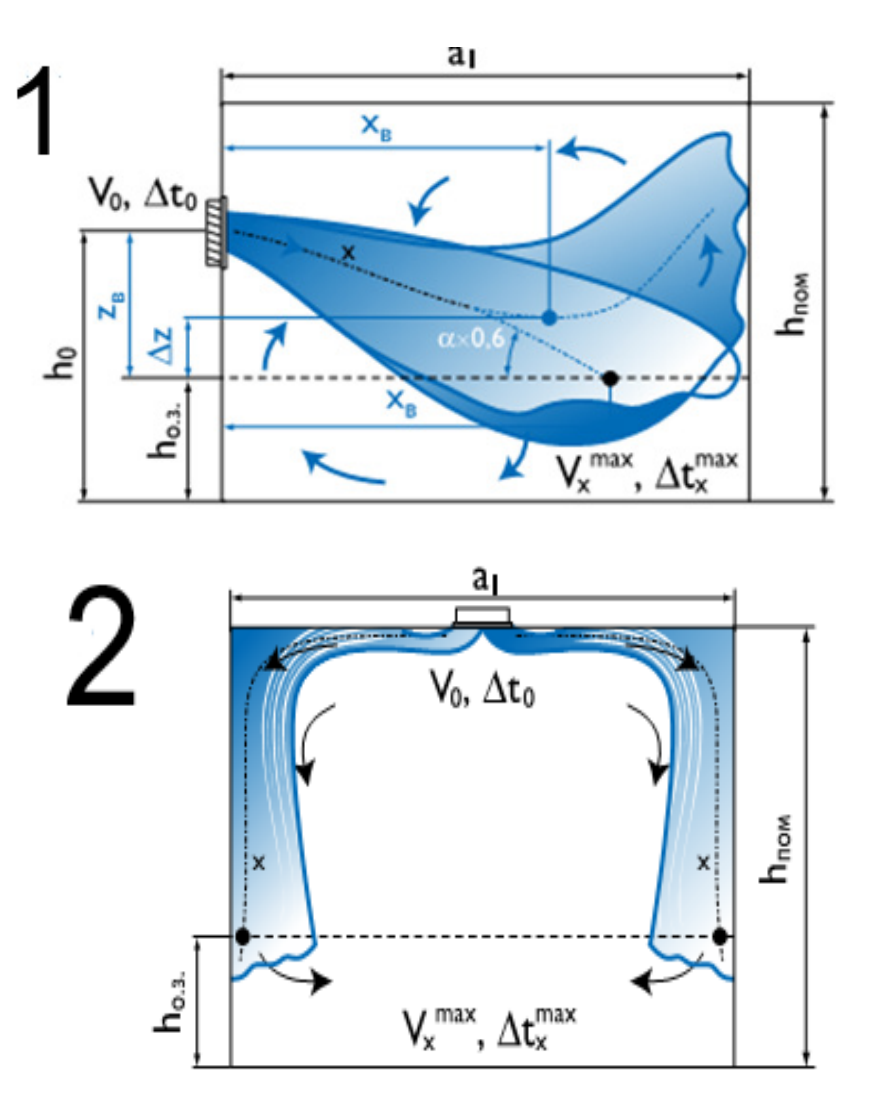

Рисунок 4.1 – Рух повітря в припливних струминах при роздачі за схемою № 1 і схемою № 2

Ці дві схеми є найбільш універсальними, хоча всього існує 9 основних схем подачі повітря в робочу зону або зону обслуговування. Обравши необхідну схему і тип повітророзподільника, площу приміщення розбивають на умовні модулі F=a×b. Кожен з модулів припадає на один з повітророзподільників. В окремому випадку одним модулем може бути все приміщення. Для вибору та розрахунку повітророзподілення необхідні такі вихідні дані:

- тип та призначення приміщення;
- архітектурні рішення;
- витрата повітря на приміщення;
- нормовані параметри повітря в зоні обслуговування.

Розрахунок повітророзподілювачів полягає у підбиранні їх кількості та розмірів для забезпечення швидкостей та температурних градієнтів у місці надходження струмини в зону обслуговування, які б не перевищували нормовані.

На першому етапі здійснюється підбір повітророзподілювачів без врахування впливу стиснення, взаємодії та неізотермічності. Відповідно до розрахованої витрати повітря *L*0, вибраних схеми подачі та надлишкової температури Δ*t*<sup>0</sup> визначають «модуль» площі приміщення, який припадає на один повітророзподілювач  $F_0$  за формулою:

$$
F_{o.3.} = a_1 \times b_1. \tag{4.6}
$$

Далі вибирається повітророзподільник і з каталогу виписуються дані: *m*, *n*, *F*0, геометричні розміри розподільника, колір, вага. Обчислюються значення  $V_x$  і  $\Delta t_x$ . Розглянемо більш детально розрахунки повітророзподілення за схемами 1 і 2.

Схема № 1. Для неізотермічної струмини горизонтальна координата точки потрапляння у робочу зону визначається методом графічної побудови кривої струмини, що описується рівнянням [14]:

$$
y = x \cdot tg\left(\alpha\right) \pm \frac{x^3}{3 \cdot H \cdot \cos^3\left(\alpha\right)}\,,\tag{4.7}
$$

де  $\alpha$  – кут нахилу струмини,

*Н* – геометрична характеристика струмини. Знак плюс відповідає подачі теплого повітря, мінус – холодного.

Коефіцієнт неізотермічності для коригування температури і швидкості розраховується за формулами [2–5]:

$$
K_n^{\nu} = \cos(\alpha) \cdot \sqrt{\cos^2(\alpha) + \left[\pm \sin(\alpha) \pm \left(\frac{x}{H \cdot \cos(\alpha)}\right)^2\right]^2},
$$
 (4.8)

$$
K_n^t = \frac{1}{\cos(\alpha)}\tag{4.9}
$$

Перед синусом знак плюс відповідає подачі повітря вверх, мінус – вниз; перед останнім доданком – знак плюс відповідає подачі теплого повітря, знак мінус – холодного.

Коефіцієнт взаємодії береться  $K_B = 1$ . Якщо струмина розвивається у протидії з силою гравітації, то коефіцієнт неізотермічності для коригування швидкості розраховується за формулою 4.8, в іншому випадку  $K_{n}^{v} = 1$ .

Коефіцієнт стиснення визначається за таблицею 4.1 [14]:

| . .<br>$F_0/(b\times h)$ | . .<br>$\boldsymbol{x}$<br>$m\sqrt{b\cdot h}$ |     |     |      |     |      |  |
|--------------------------|-----------------------------------------------|-----|-----|------|-----|------|--|
|                          | 0,1                                           | 0,2 | 0,3 | 0,4  | 0,5 | 0,6  |  |
| ${}< 0,003$              | 1                                             |     |     |      |     |      |  |
| 0,003                    |                                               |     | 0,9 | 0,85 | 0,8 | 0,75 |  |
| 0,005                    |                                               | 0,9 | 0,8 | 0,75 | 0,7 | 0,65 |  |
| 0,010                    |                                               | 0,9 | 0,7 | 0,6  | 0,5 | 0,4  |  |
| 0,050                    |                                               | 0,8 | 0,5 | 0,4  | 0,3 | 0,3  |  |

Таблиця 4.1 – Значення коефіцієнта стиснення для схеми № 1

Схема № 2. Розрахункова довжина струмини визначається за формулою:

$$
x = 0, 5 \cdot \sqrt{F_{o3}} + h_0 - h_{o3} \tag{4.10}
$$

При подачі у приміщення охолодженого повітря здійснюється перевірка збереження розрахункової схеми за формулою  $x_{\text{si}\phi p} = 0, 4H$ .

Коефіцієнти взаємодії та неізотермічності дорівнюють одиниці. Коефіцієнт стиснення визначається за таблицею 4.2 [14].

| $\frac{h-h_{\scriptscriptstyle o_3}}{\sqrt{a\cdot b}}$ | 0,1 | 0,4 | 0,8 | 1,2  | 1,5 | 2,0 |
|--------------------------------------------------------|-----|-----|-----|------|-----|-----|
| $K_c$                                                  | 0,9 | 0,8 | 0,7 | 0,65 | 0,6 | 0,6 |

Таблиця 4.2 – Значення коефіцієнта стиснення для схеми №2

# **4.2 Розрахунок параметрів припливних струмин**

Здійснимо розрахунок параметрів повітророзподілення за схемою № 2 (рис. 4.2) для актової зали, яка розглядалася у попередніх прикладах. Вихідними умовами до розрахунку є (теплий період року):

– витрата повітря *L* = 10307 м<sup>3</sup> /год;

– розміри актової зали 20×10 м, 
$$
h = 4
$$
 м,  $h_{o3} = 1,5$  м

 $-v_{\rm e} = 0.25$  M/c;  $t_{\rm v} = 25$  °C.

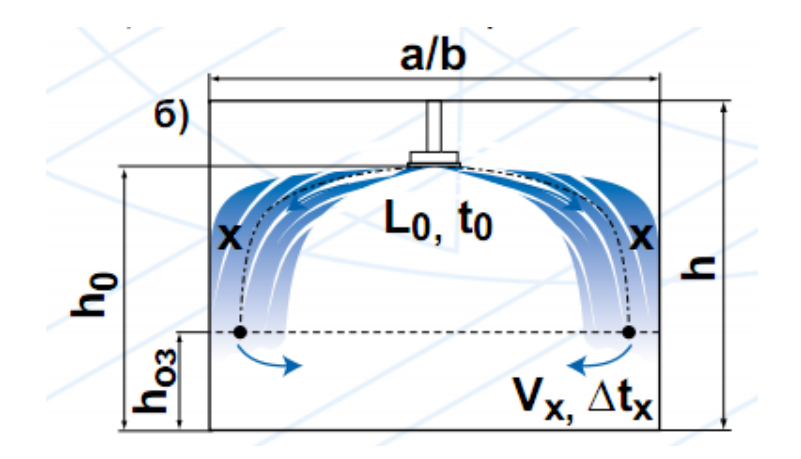

Рисунок 4.2 – Рух повітря в припливних струминах при роздачі за схемою № 2 (варіант № 2 – повітророзподільник на певній відстані від стелі)

У струмені припливного повітря швидкість при його входженні в зону обслуговування чітко регламентується і не може бути більшою за певні значення, які обчислюються за формулами (1.1–1.2):

$$
v = K_n \cdot v_n = 1, 2 \cdot 0, 25 = 0, 3m / c
$$

де *v<sup>н</sup>* – нормоване значення рухливості повітря в робочій зоні;

*Kn –* коефіцієнт переходу від нормованої швидкості повітря до максимальної у струмені (табл. 1.2). Для оптимальних мікрокліматичних умов в зоні дії початкової ділянки струменя  $K_n = 1$ , в межах основної ділянки або поза зоною дії струмини  $K_n = 1, 2$ .

$$
t = t_n + \Delta t = 25 - 1,5 = 23,5 \text{ °C},
$$

де *t<sup>н</sup>* – нормоване значення температури в зоні обслуговування, °С;

Δ*t* – допустимі відхилення температури у струмені припливного повітря від нормованої температури. В зоні прямої дії струмини та зворотного потоку для оптимальних мікрокліматичних умов Δ*t* = 1 °C, поза зоною прямої дії струмини Δ*t* = 1,5 °C.

**Розглянемо розрахунок за схемою № 2.** Розіб'ємо площу підлоги на умовні модулі розмірами 4×2,5 м. Тоді кількість модулів буде 20 шт. – п'ять по довжині (20/4 = 5) і чотири по ширині (10/2,5 = 4) приміщення.

Початкове переохолодження повітря відносно внутрішнього складає (табл. 3.4):

$$
\Delta t = t_{\rm s} - t_{\rm n} = 22 - 18,5 = 3,5
$$
 °C.

Використаємо до встановлення дифузори 4АПН 900×900 (Арктос), на кожен дифузор припадає  $L_{\partial} = 10307/20 = 516$  м<sup>3</sup>/год. Висота встановлення дифузора становить 3,5 м. Визначимо розрахункову довжину струмини за формулою (4.10):

$$
x = 0,5 \cdot \sqrt{F_{03}} + h_0 - h_{03} = 0,5\sqrt{(4 \cdot 2,5)} + 3,5 - 1,5 = 3,58 \, \text{M}.
$$

Визначимо геометричну характеристику струмини, для цього визначимо з каталогу такі величини:  $F_0 = 0.545$  м<sup>2</sup>;  $m = 5$ ;  $n = 4.3$ . Визначимо початкову швидкість:

$$
V_0 = \frac{L}{F_{\text{max}}} = \frac{516}{3600 \cdot 0,545} = 0,26 \text{ m/s}.
$$

тоді

$$
H = \frac{\sqrt{T_{\infty}} \cdot m \cdot V_0 \cdot \sqrt[4]{F_0}}{\sqrt{n \cdot \Delta t_0 \cdot g}} = \frac{\sqrt{298,15} \cdot 5 \cdot 0,26 \cdot \sqrt[4]{0,545}}{\sqrt{3,5 \cdot 4,3 \cdot 9,81}} = 1,58 \,\text{M}.
$$

Перевіряємо умову збереження виду струмини:

$$
X_{\text{eib}} = 0.4 \cdot H = 0.4 \cdot 1.58 = 0.63 \, \text{m}
$$

Це значить, що струмина почне відриватися від стелі на відстані 0,63 м від дифузора, тобто в середині модуля, який ми обрали для вентилювання.

Визначаємо значення коефіцієнта стиснення, обчислимо значення комплексу:

$$
\frac{h - h_{o3}}{\sqrt{a \cdot b}} = \frac{4 - 1.5}{\sqrt{4 \cdot 2.5}} = 0.5
$$

Тоді, відповідно до таблиці 4.2, коефіцієнт стиснення *K<sup>С</sup>* = 0,78.

За формулами (4.1) і (4.2) визначимо значення швидкості та температурного перепаду, за умови, що  $K_C = 0.78$ ;  $K_B = K_H = 1$ .

$$
V_x = \frac{m \cdot V_0 \sqrt{F_0}}{x} \cdot K_C \cdot K_B \cdot K_H = \frac{5 \cdot 0.26 \cdot \sqrt{0.545}}{3.58} \cdot 0.78 = 0.21 \, \text{m/s} \cdot c
$$
\n
$$
\Delta t_x = \frac{n \cdot \Delta t_0 \cdot \sqrt{F_0}}{x} \cdot \frac{K_B}{K_C \cdot K_H} = \frac{4.3 \cdot 3.5 \cdot \sqrt{0.545}}{3.58} \cdot \frac{1}{0.78} = 3.98 \, \text{°C} \, .
$$

Як видно з результатів розрахунку, за швидкістю ми отримали значення, що нас задовольняє, розрахункова швидкість становить 0,21 м/с при нормативній 0,25 м/с і допустимій 0,3 м/с. Розрахунковий перепад температур нас не задовольняє, він майже в 4 рази більший за нормативний, тому потрібно робити перерахунок і обрати до встановлення інші типи дифузорів, обрати іншу схему розподілення повітря або зменшити початковий температурний перепад, що є неможливим.

#### **Перерахунок**

Використаємо до встановлення дифузори ДПУ М 250 (Арктос), на кожен дифузор припадає  $L_{\partial} = 10307/20 = 516$  м $^3$ /год. Висота встановлення дифузора становить 3,5 м. Визначимо розрахункову довжину струмини за формулою 4.10:

$$
x = 0, 5 \cdot \sqrt{F_{03}} + h_0 - h_{03} = 0, 5\sqrt{(4 \cdot 2, 5)} + 3, 5 - 1, 5 = 3, 58 \, \text{M} \, .
$$

Визначимо геометричну характеристику струмини, для цього визначимо з каталогу такі величини:  $F_0 = 0.046$  м<sup>2</sup>;  $m = 0.6$ ;  $n = 0.5$ . Визначимо початкову швидкість:

$$
V_0 = \frac{L}{F_{\text{gen}}} = \frac{516}{3600 \cdot 0.046} = 3.11 \,\text{m/s} \, .
$$

тоді

$$
H = \frac{\sqrt{T_{\infty}} \cdot m \cdot V_0 \cdot \sqrt[4]{F_0}}{\sqrt{n \cdot \Delta t_0 \cdot g}} = \frac{\sqrt{298,15} \cdot 0,6 \cdot 3,11 \cdot \sqrt[4]{0,046}}{\sqrt{0,5 \cdot 3,5 \cdot 9,81}} = 3,6 \, \text{M}.
$$

Перевіряємо умову збереження виду струмини:

$$
X_{\rm ei0} = 0, 4 \cdot H = 0, 4 \cdot 3, 6 = 1,44 M.
$$

Це значить, що струмина почне відриватися від стелі на відстані 1,44 м від дифузора, тобто в середині модуля, який ми обрали для вентилювання.

Визначаємо значення коефіцієнта стиснення, обчислимо значення комплексу:

$$
\frac{h - h_{os}}{\sqrt{a \cdot b}} = \frac{4 - 1.5}{\sqrt{4 \cdot 2.5}} = 0.5
$$

Тоді, відповідно до таблиці 4.2 коефіцієнт стиснення *K<sup>С</sup>* = 0,78.

За формулами (4.1) і (4.2) визначимо значення швидкості та температурного перепаду за умови, що  $K_C = 0.78$ ;  $K_B = K_H = 1$ .

$$
V_x = \frac{m \cdot V_0 \sqrt{F_0}}{x} \cdot K_C \cdot K_B \cdot K_H = \frac{0.6 \cdot 3.11 \cdot \sqrt{0.046}}{3.58} \cdot 0.78 = 0.1 \, \text{m/s}.
$$
  

$$
\Delta t_x = \frac{n \cdot \Delta t_0 \cdot \sqrt{F_0}}{x} \cdot \frac{K_B}{K_C \cdot K_H} = \frac{0.5 \cdot 3.5 \cdot \sqrt{0.046}}{3.58} \cdot \frac{1}{0.78} = 0.13 \, \text{°C}.
$$

Як видно з результатів розрахунку, за швидкістю ми отримали значення, що нас задовольняє, розрахункова швидкість становить 0,1 м/с, при нормативній 0,25 м/с. Розрахунковий перепад температур нас теж задовольняє, він менший за нормативний, тому потрібно робити перерахунок немає необхідності.

**Здійснимо розрахунок за схемою № 1**

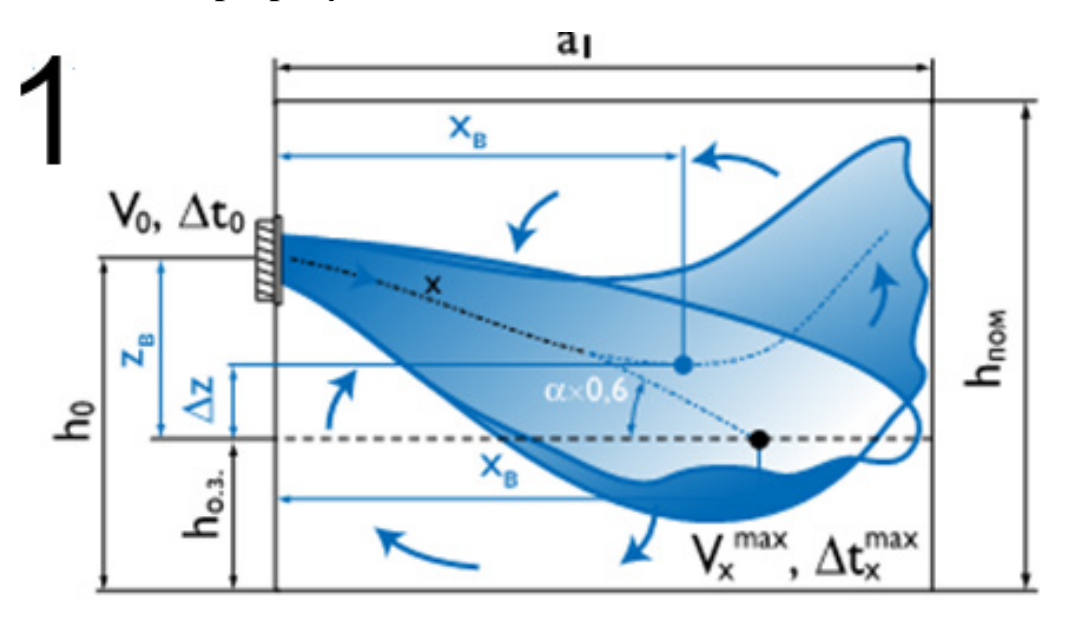

Рисунок 4.3 – Рух повітря в припливних струминах при роздачі за схемою № 1

Встановимо розподілювачі вздовж довгих сторін приміщення і розіб'ємо на умовні модулі. Попередньо візьмемо до встановлення по 10 решіток з кожної сторони. Тоді розміри модуля будуть 2 м по ширині і 5 м по довжині. В центрі кожного модуля буде встановлено по одній решітці на висоті 3,5 м від підлоги. Попередньо виберемо решітку фірми Арктос АДН 1200×300 з *F0* = 0,345, *m* = 3,6; *n* = 3,1. Кут нахилу 45 °. Визначимо геометричну характеристику струмини:

Обчислимо швидкість витікання повітря з решітки:

$$
V_0 = \frac{L}{F_{\text{even}}} = \frac{516}{3600 \cdot 0,345} = 0,415 \,\text{m/s} \,.
$$

$$
H = \frac{\sqrt{T_{\infty}} \cdot m \cdot V_0 \cdot \sqrt[4]{F_0}}{\sqrt{n \cdot \Delta t_0 \cdot g}} = \frac{\sqrt{298,15} \cdot 3,6 \cdot 0,415 \cdot \sqrt[4]{0,345}}{\sqrt{3,1 \cdot 3,5 \cdot 9,81}} = 1,83 \, \text{M} \,.
$$

Для неізотермічної струмини горизонтальна координата точки потрапляння у робочу зону визначається методом графічної побудови кривої струмини, що описується рівнянням [14]:

$$
y = x \cdot tg\left(\alpha\right) \pm \frac{x^3}{3 \cdot H \cdot \cos^3\left(\alpha\right)},
$$

де *α* – кут нахилу струмини,

*Н* – геометрична характеристика струмини. Знак плюс відповідає подачі теплого повітря, мінус – холодного.

Підставимо обраховані величини в рівняння 4.7:

$$
y = x \cdot tg\left(\alpha\right) \pm \frac{x^3}{3 \cdot H \cdot \cos^3\left(\alpha\right)} = x \cdot tg\left(45\right) - \frac{x^3}{3 \cdot 1,83 \cdot \cos\left(45\right)}.
$$

Побудуємо графік вищезазначеної функції (рис 4.4). Як видно з графіка, струмина опуститься в робочу зону на відстані *х* = 2,8 м від початку руху по горизонталі, тобто в центрі модуля.

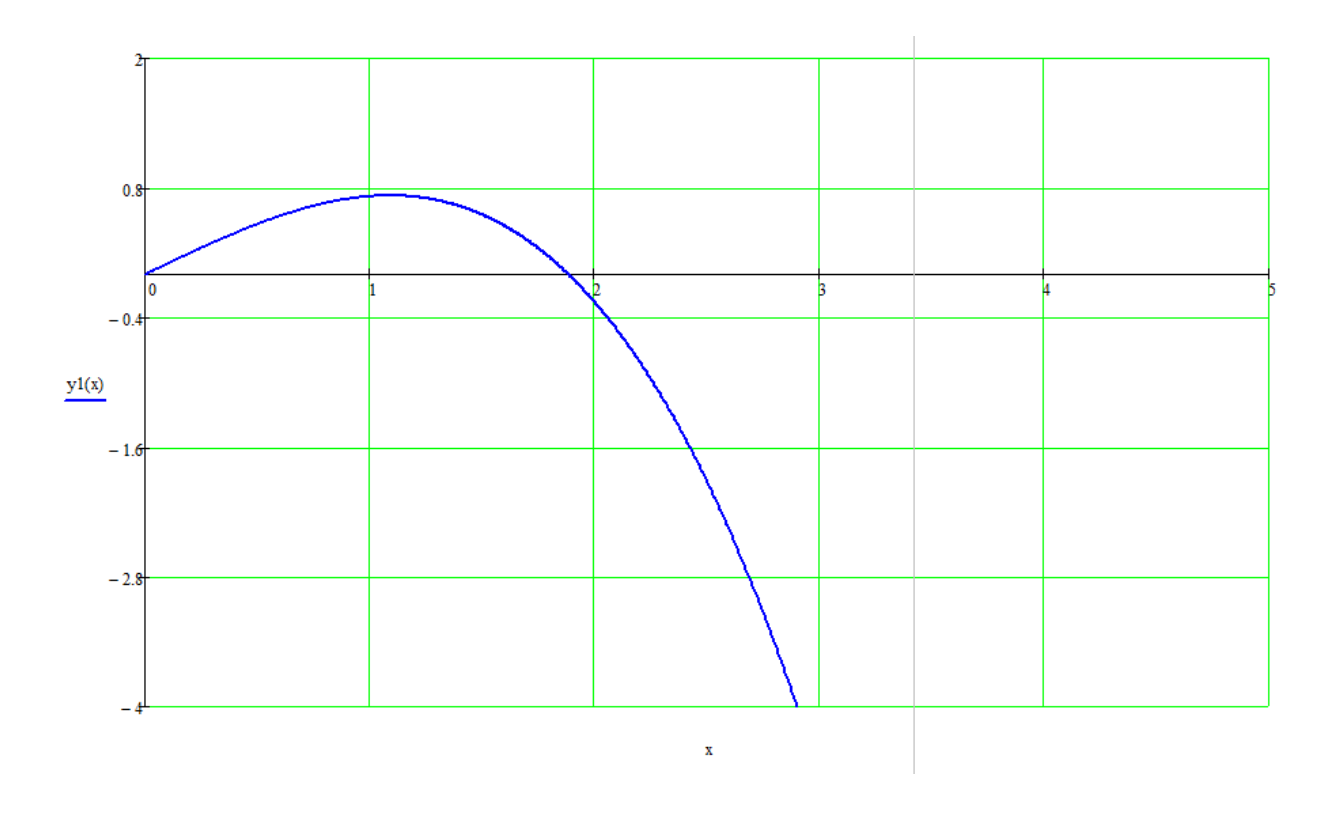

Рисунок 4.4 – Траєкторія струмини відповідно до рівняння руху

Коефіцієнт неізотермічності для коригування температури визначається за формулою 4.9, коефіцієнт неізотермічності для коригування швидкості дорівнює одиниці, оскільки струмина рухається в напрямі дії гравітації:

$$
K_n^t = \frac{1}{\cos(\alpha)} = \frac{1}{\cos(45)} = 1.41.
$$

Коефіцієнт взаємодії вибирається  $K_B = 1$ .

Розрахуємо значення швидкості і температурного градієнта в точці входу в робочу зону (*x* = 2,8 м).

$$
V_x = \frac{m \cdot V_0 \sqrt{F_0}}{x} \cdot K_C \cdot K_B \cdot K_H = \frac{3,6 \cdot 0,415 \cdot \sqrt{0,345}}{2,8} \cdot 1,41 = 0,44 \cdot M / c
$$

$$
\Delta t_x = \frac{n \cdot \Delta t_0 \cdot \sqrt{F_0}}{x} \cdot \frac{K_B}{K_C \cdot K_H} = \frac{0, 5 \cdot 3, 5 \cdot \sqrt{0, 345}}{2, 8} \cdot \frac{1}{1, 41} = 0, 26 \text{ °C}.
$$

Відповідно до таблиці 1.1 рухливість в зоні обслуговування *v* = 0,4 м/с належить до оптимальних мікрокліматичних умов, враховуючи, що розрахунок ведеться для теплого періоду року, розрахунок можна вважати взятим до впровадження. Тобто, ми можемо реалізувати повітророзподіл як за схемою  $N_2$  1, так і за схемою  $N_2$  2.

#### **Питання для самостійного контролю**

- 1. Які існують основні схеми повітророздачі?
- 2. Яка струмина називається стисненою, а яка вільною?
- 3. Що таке компактна струмина?
- 4. Як визначити геометричну характеристику струмини, який її фізичний зміст?
- 5. Що таке критерій Архімеда?
- 6. Які параметри контролюються при вході струмини в робочу зону?
- 7. Які типи повітророзподільників вам відомі?
- 8. Що таке коефіцієнт стиснення, коефіцієнт взаємодії, коефіцієнт неізотермічності?
- 9. Що характеризує швидкісні і температурні властивості повітророзподільника?

# **ТЕМА 5 АЕРОДИНАМІЧНИЙ РОЗРАХУНОК ВЕНТИЛЯЦІЙНИХ МЕРЕЖ**

- *5.1 Формування розрахункової моделі для аеродинамічного розрахунку*
- *5.2 Аеродинамічне моделювання та балансування вентиляційних мереж*

### *5.3 Підбір вентиляційного обладнання*

## **5.1 Формування розрахункової моделі для аеродинамічного розрахунку**

Після визначення схеми повітрообміну, розташування на плані повітророзподільних пристроїв постає необхідність у формуванні конструктивної схеми системи вентиляції. Повітроводи системи вентиляції можуть бути круглого або прямокутного перерізів. Вибір типу повітроводів визначається архітектурними або будівельними вимогами. Прямокутні повітроводи легше розміщувати в міжстельовому просторі та інших вузьких місцях між будівельними конструкціями або обладнанням. Круглі дозволяють при однакових із прямокутними швидкостях руху повітря мати менший рівень акустичного шуму, який генерується при русі повітря. Круглі повітроводи зручніше підводити до анемостатів та дифузорів, вони легко проходять в отвори, які зроблено пристроями для алмазного свердління, тоді як для прямокутних потрібно здійснювати розширення отворів з круглого на прямокутний та ін.

Спочатку конструктив системи вентиляції будується на плані з врахуванням сортаменту типових діаметрів повітроводів. В деяких випадках зручно поєднувати прямокутні великого перерізу з малими повітроводами круглого перерізу (рис. 5.1). Прийнято на одну гілку розміщувати не більше 8–10 розподільних пристроїв на одну сторону повітроводу. Це пов'язано з тим, що при балансуванні мереж в найближчих до вентилятора дроселювальних пристроях може бути значний спад тиску з шумоутворенням, яке перевищує допустимі нормативні рівні. У нашому випадку запропоновано для актової зали дві однакові гілки з розміщенням на кожну сторону по п'ять дифузорів. Кожен з дифузорів розміщено в центрі власної комірки, геометричні розміри якої і розташування обґрунтовано у попередньому розділі. До дифузорів ДПУ-М Ø250 мм підводиться повітровід Ø250 (не меншим за патрубок дифузора) і встановлюється для балансування дросельний клапан, налаштування якого потрібно визначити за результатами аеродинамічного розрахунку.

Постає задача у попередньому визначенні перерізів всіх ділянок системи для підготовки системи до аеродинамічного розрахунку.

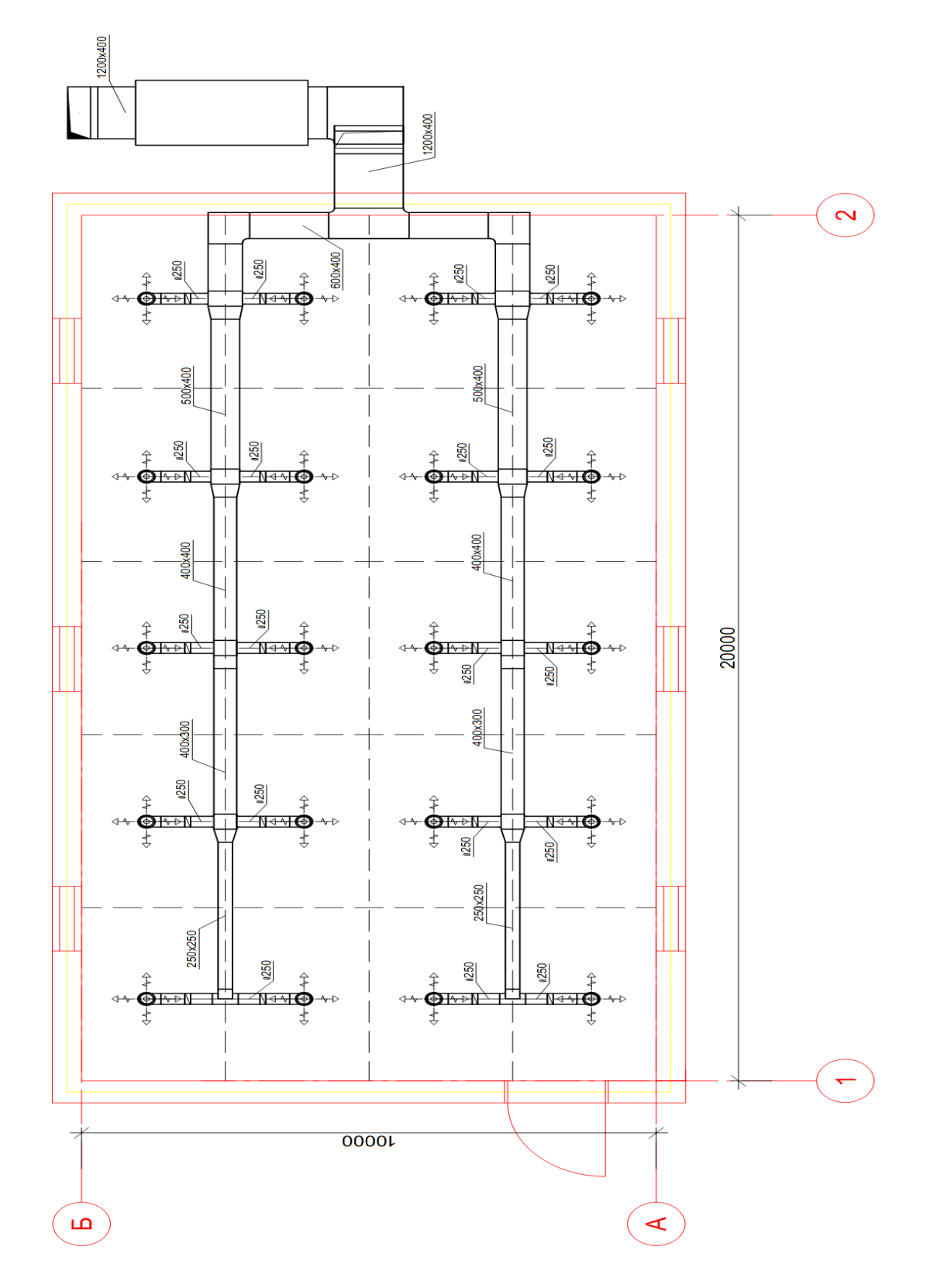

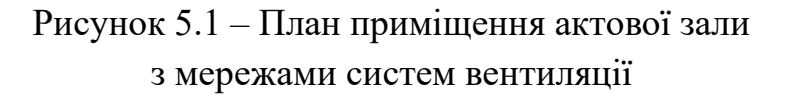

Для зручності розрахунку та дослідження вентиляційної системи її необхідно аналізувати у сукупності з зображенням на плані і на аксонометричній схемі (рис. 5.2). Особливо зручною аксонометрична схема є для аналізування конструктивно складних, розміщених на різних рівнях ділянок повітроводів.

Розрахунок ділянок основного напрямку вентиляційної системи необхідно здійснювати за таким алгоритмом. Визначається головна магістраль, розрахунок якої проводиться першочергово. У подальшому ділянки, які не входять до головної магістралі, мають ув'язуватися з нею. Головною прийнято називати найбільш віддалену та з найбільш віддалених – найнавантаженішу магістраль від останнього розподільного пристрою до відкритого кінця – виходу мережі в атмосферу. В нашому випадку гілки системи є рівнозначними, тому можна обрати за розрахункову головну магістраль будь-яку з чотирьох наявних. Візьмемо до розрахунку магістраль на аксонометричній схемі, яка складається з ділянок 1-2-3-4-5-6-7-8 (рис. 5.2). Всі інші ділянки також підлягають аеродинамічному розрахунку після головної магістралі. Магістраль і вся система загалом складається з розрахункових ділянок – відрізків повітропроводів, на яких сталими є витрата повітря і діаметр (переріз). Між ділянками розміщуються вузли, як правило у вигляді трійників, відводів, врізок та інших конструктивних елементів. Кожна ділянка відповідно до вимог нормативних документів підписується таким чином: зверху на полці-виносці пишеться переріз або діаметр повітроводу, знизу витрата повітря, яка проходить крізь цю ділянку.

Далі необхідно визначити площу поперечного перерізу ділянок повітропроводів (м<sup>2</sup>) за формулою:

$$
F_p = L_p / V \tag{5.1}
$$

де  $L_p$  – розрахункова витрата повітря на ділянці, м<sup>3</sup>/с;

*V* – рекомендована швидкість руху повітря на ділянках, м/с, яка для громадських об'єктів становить 4–6 м/с.

Здійснимо розрахунок ділянки № 2. Витрата повітря, що проходить крізь цю ділянку становить 1032 м $^3$ /год, тоді задаємося швидкістю в 5 м/с і підставимо дані в формулу (5.1).

60

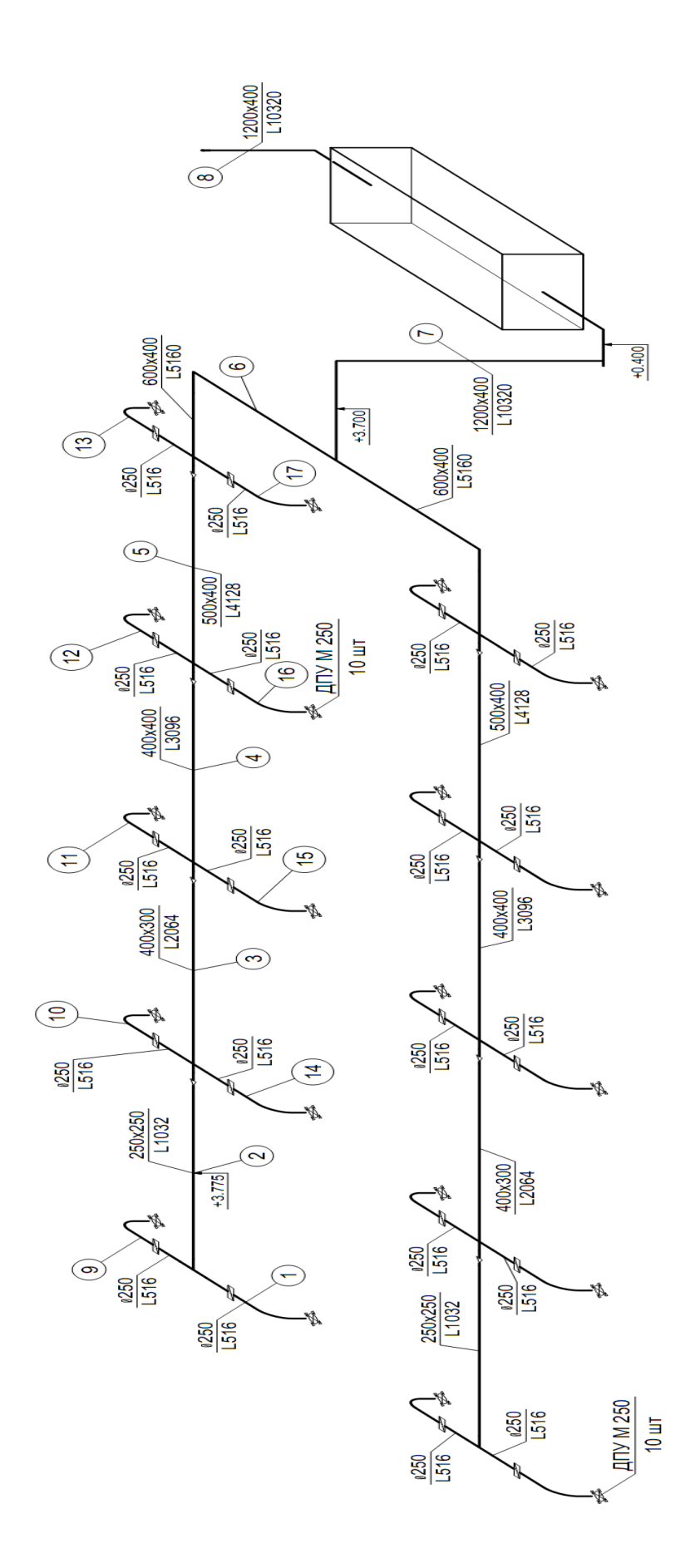

Рисунок 5.2 – Аксонометрична схема системи вентиляції актової зали

$$
F_p = 1032/(3600 \times 5) = 0,057 \; \text{m}^2.
$$

Підберемо повітровід прямокутного перерізу для цієї ділянки. Виберемо з чотирох варіантів:

 $200 \times 200$  *S* = 0,04  $\text{m}^2$ ; 250 $\times 200$  *S* = 0,05  $\text{m}^2$ ; 250 $\times 250$  *S* = 0,0625  $\text{m}^2$ ;  $300 \times 250$   $S = 0,075$   $M^2$ .

Перший і останній повітроводи нам не підходять. Вибір потрібно зробити з повітроводів 250×200 і 250×250. Розрахована площа поперечного перерізу все ж ближча до перерізу повітроводу 250×250. Визначимо дійсну швидкість руху повітря в обраному повітроводі

$$
V_i = 1032/(3600 \times 0.25 \times 0.25) = 4.58
$$
 m/c.

Аналогічно небхідно здійснити розрахунок всіх ділянок головної магістралі і всіх відгалуджень.

### **5.2 Аеродинамічне моделювання та балансування вентиляційних мереж**

Для здійснення аеродинамічного моделювання необхідно детально проаналізувати кожну з ділянок та визначити втрати тиску на них. Значення витрат повітря та довжини кожної ділянки необхідно нанести на аксонометричну схему системи.

За отриманими значеннями площі поперечного перерізу ділянок повітропроводу підбирають стандартні розміри повітропроводів.

Визначається фактична швидкість руху повітря на ділянках за формулою:

$$
V_i = \frac{L_p'}{F_i}.\tag{5.2}
$$

Визначаються втрати тиску по довжині на ділянках за формулою Дарсі:

$$
P_{mp} = \frac{\lambda}{d} \times \frac{pv^2}{2} \times 1, \tag{5.3}
$$

де λ – коефіцієнт гідравлічного опору тертя, який визначається за формулою Альтшуля;

*v* – дійсна швидкість руху повітря на ділянці, м/с;

 $\rho$  — густина повітря, кг/м<sup>3</sup>;

*l* – довжина ділянки повітроводу, м.

Коефіцієнт гідравлічного опору тертя визначається за формулою Альтшуля:

$$
\lambda = 0,11 \times \left(\frac{68}{\text{Re}} + \frac{k}{d}\right)^{0.25},
$$
 (5.4)

де *d* – діаметр повітропроводу, м;

*k* – абсолютна шорсткість повітропроводів, яка може набувати таких значень залежно від матеріалу: для сталевих – *k* = 1×10-4 м, для цегляних –  $k = 5 \times 10^{-3}$  M;

*Re* – критерій Рейнольдса, від якого залежить коефіцієнт гідравлічного тертя; визначають за формулою:

$$
\text{Re} = \frac{V \times d}{V},\tag{5.5}
$$

де ν – значення кінетичної в'язкості повітря, яка для температури +20 °С становить  $1{,}5{\times}10^{\text{-}5}\,\text{m}^2/\text{c}$ .

Для прямокутних повітроводів розраховується еквівалентний діаметр за формулою:

$$
d = \frac{2 \cdot a \cdot b}{(a+b)},
$$
\n(5.6)

де *а* і *b* – розміри прямокутного повітропроводу, м.

Визначається втрата тиску на місцевих опорах за формулою:

$$
\mathbf{P}_{M.o.} = \sum_{i=1}^{n} \xi \times P_{\partial}, \qquad (5.7)
$$

де ∑ξ – сума коефіцієнтів місцевих опорів;

 $P_{\theta}$  – динамічний тиск.

Підсумовуються загальні втрати тиску на ділянках головної магістралі включно з втратами тиску в обладнанні вентиляційних установок.

На другому етапі необхідно здійснити ув'язку розгалужень. Для цього керуються тим, що втрати тиску від точки розгалуження до кінця розгалуження мають дорівнювати втратам тиску від цієї самої точки до кінця магістрального напрямку.

Необхідно підібрати площу поперечного перерізу повітропроводу відгалуження, а за необхідності встановити діаграму чи дросельний клапан.

Нев'язка не має перевищувати 10%.

Результати аеродинамічного розрахунку необхідно занести в зведену таблицю, яка має такий вигляд (табл. 5.1).

Залежно від значень втрат тиску на головній магістралі та продуктивності підбирається вентилятор та двигун до нього.

Таблиця 5.1 – Приклад зведеної таблиці для аеродинамічного розрахунку

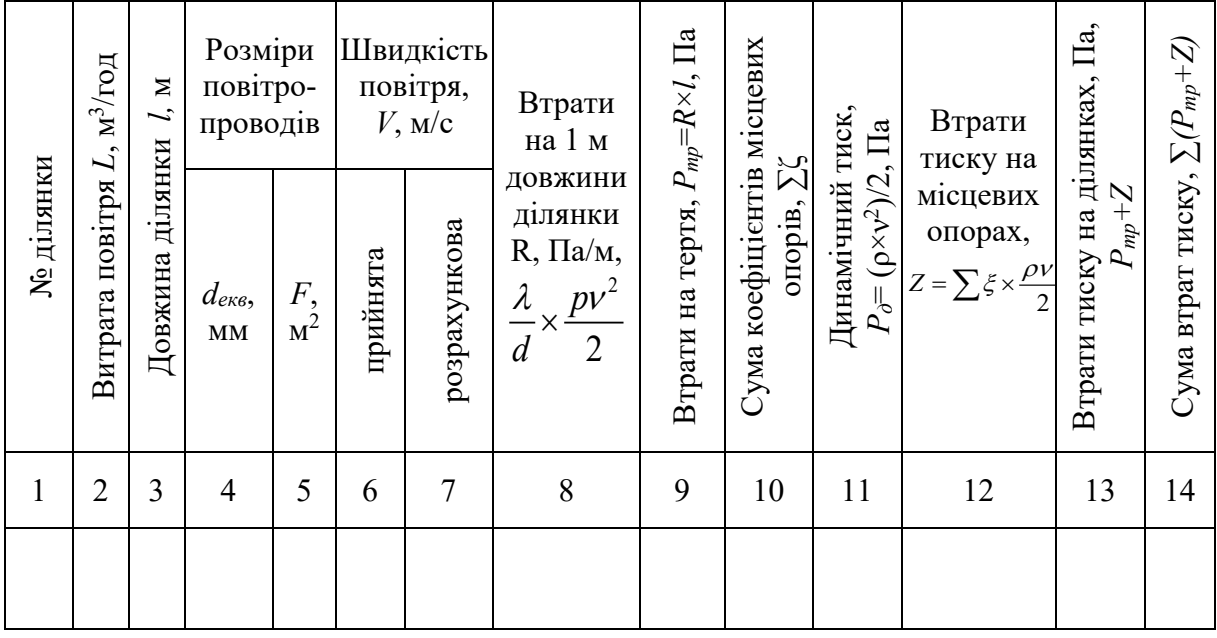

*Приклад 10***.** Визначити втрати тиску на ділянці сталевого повітропроводу розміром 250×250 мм (діаметром *d* = 250 мм), довжиною *l* = 20 м, по якій протікає повітря з витратою *L* = 1032 м<sup>3</sup> /год. Сума коефіцієнтів місцевих опорів визначена відповідно до довідника [7] і становить ξ = 4,3. Як визначено вище, швидкість протікання повітря в такому повітроводі становитиме 4,58 м/с.

**Розв'язання.** Визначимо значення критерію Рейнольдса:

$$
Re = (V \times d)/v = (4,58.0,25)/1,5.10^{-5} = 76333,3.
$$

Визначимо значення коефіцієнта гідравлічного тертя за формулою Альтшуля:

$$
\lambda = 0.11 \times \left(\frac{68}{\text{Re}} + \frac{k}{d}\right)^{0.25} = 0.11 \cdot \left(\frac{68}{76333,3} + \frac{1 \cdot 10^{-4}}{0.25}\right)^{0.25} = 0.021.
$$

Тоді втрати тиску у повітроводі по довжині становитимуть:

$$
P_{mp} = \frac{\lambda}{d} \times \frac{pv^2}{2} \times 1 = \frac{0,021}{0,25} \times \frac{1,2 \cdot 4,58^2}{2} \times 20 = 21,14 \ \text{IIa} \ .
$$

Втрати на місцевих опорах

$$
P_{M.o.} = \sum_{i=1}^{n} \xi \times P_{\partial} = 4, 3 \cdot \frac{1, 2 \cdot 4, 58^2}{2} = 54, 1 \, \text{IIa} \, .
$$

Сумарні втрати тиску у повітроводі становитимуть 75,3 Па.

### **5.3 Підбір вентиляційного обладнання**

Підбір вентилятора найкраще здійснювати за допомогою діаграм характеристик вентиляторів. Зазвичай на діаграмі нанесено залежність витрати повітря від повного або статичного тиску вентилятора на певних частотах обертання робочого колеса, криві залежності ККД від витрати і тиску, криві стандартних потужностей двигунів для заданого вентилятора. Припустимо, за результатами аеродинамічного розрахунку визначено, що втрати тиску в витяжній системі вентиляції становили 300 Па при витраті  $3000 \text{ м}^3/\text{год.}$ /год. Потрібно підібрати вентилятор з серії ВР 86-77 загальнопромислового призначення (з вуглецевої сталі). Конструктивне виконання – № 1 – робоче колесо на валу електродвигуна. Найближчим за характеристиками є вентилятор ВР 86-77 № 4, розглянемо його характеристику (рис. 5.3). Точка Р1 на діаграмі вентилятора характеризує параметри мережі, які ми отримали в результаті аеродинамічного розрахунку. Ця точка знаходиться між двома кривими характеристики вентилятора з частотами *n* = 880 об/хв і *n* = 1380 об/хв. Зрозуміло, що нижня крива не підходить, оскільки не забезпечить необхідного тиску при такій витраті, тому піднімаємо вертикально промінь вверх до перетину з кривою *n* = 1380 об/хв. В точці Р2 вентилятор розвине тиск 480 Па при необхідних 300 Па. Оскільки ця мережа витяжна і вентилятор буде встановлено в самому кінці системи, потрібно звернути увагу на складові повного тиску вентилятора:

$$
Pv = P_s^1 + \frac{\rho \cdot v_1^2}{2} - P_s^2 + \frac{\rho \cdot v_2^2}{2},
$$
\n(5.8)

де  $P_s^1$  i  $P_s^2$  – статичні тиски у вхідному і вихідному патрубках вентилятора, Па;

 $v_1^2$ і  $v_2^2$  – швидкість входу повітря в патрубку у вентилятор і швидкість витоку повітря з вентилятора, м/с.

Статичний тиск вентилятора визначається за формулою:

$$
P_{\nu}^{s} = P \nu - \frac{\rho \cdot \nu_{2}^{2}}{2} \,. \tag{5.9}
$$

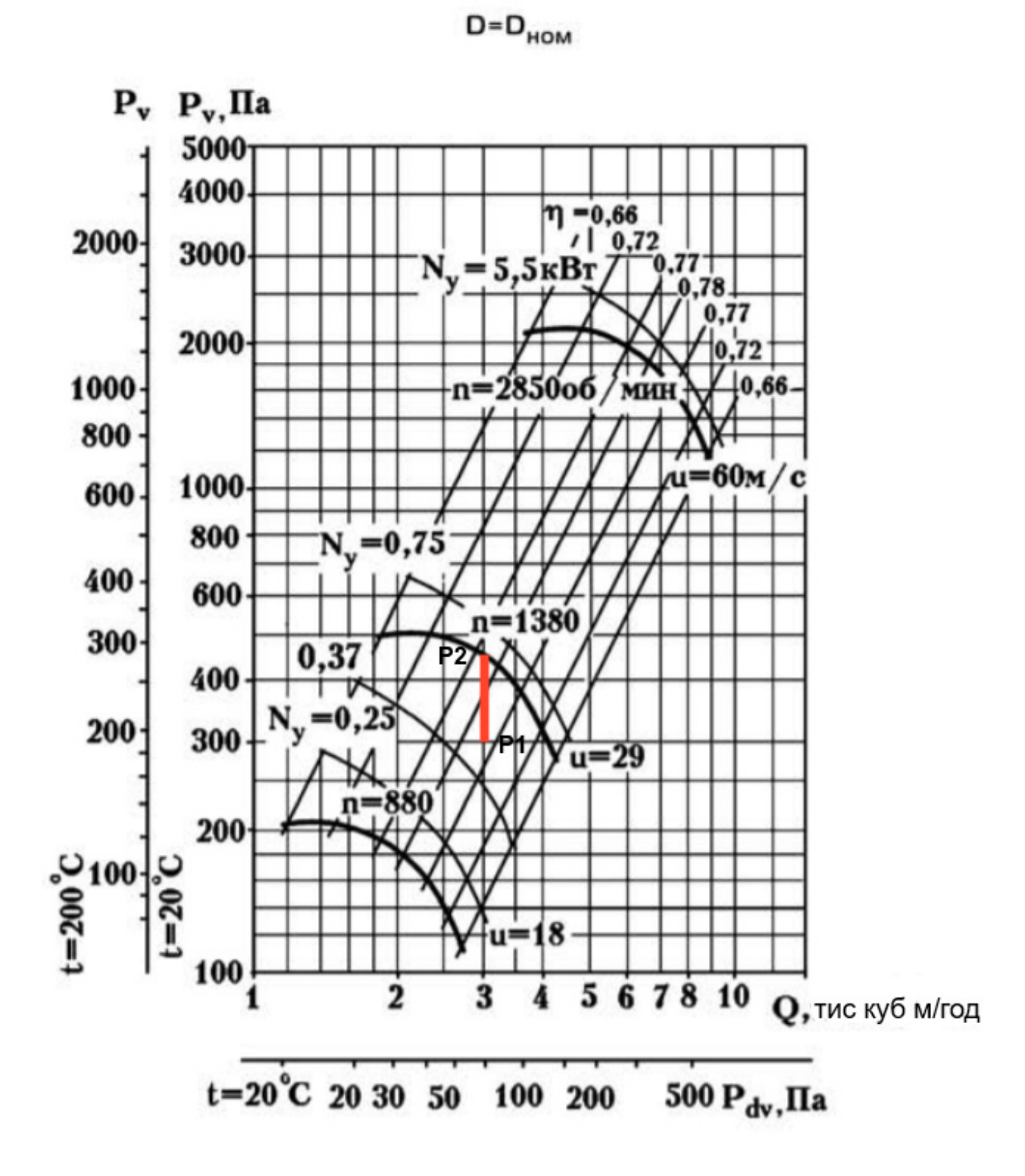

Рисунок 5.3 – Характеристика вентилятора ВР 86-77 № 4

Відповідно до нижньої шкали вентилятора динамічний тиск повітря на вихлопі вентилятора для витрати 3000 м<sup>3</sup>/год становить  $P_{dv} = 80$  Па. Це тиск, який втрачається вентилятором на вихлопі повітря зі швидкістю  $v<sub>2</sub>$  у навколишнє середовище. Цей тиск необхідно відняти від повного тиску, що створює вентилятор, тобто:

$$
P_{\rm v}^1 = 480 - 80 = 400 \, \text{Ta}
$$

Це той тиск, який може бути витрачено безпосередньо на подолання аеродинамічного опору мережі. Значить, нам необхідно здроселювати 100 Па, щоб досягнути необхідного нам тиску у 300 Па у точці Р2. Дроселювання можна виконати за допомогою дросельного клапана, шибера, діафрагми чи спеціальних регуляторів. Після виконаних розрахунків постає необхідність у замовленні вентилятора та внесенні його параметрів до специфікації. Для цього необхідно визначитися з напрямом обертання його робочого колеса та розворотом корпусу відносно нульового рівня. Такі особливості підбору насамперед стосуються радіальних вентиляторів у спіральному корпусі. Вибір положення вентилятора здійснюється відповідно до рисунка 5.4 залежно від положення вентилятора при його монтажі – зручності розташування.

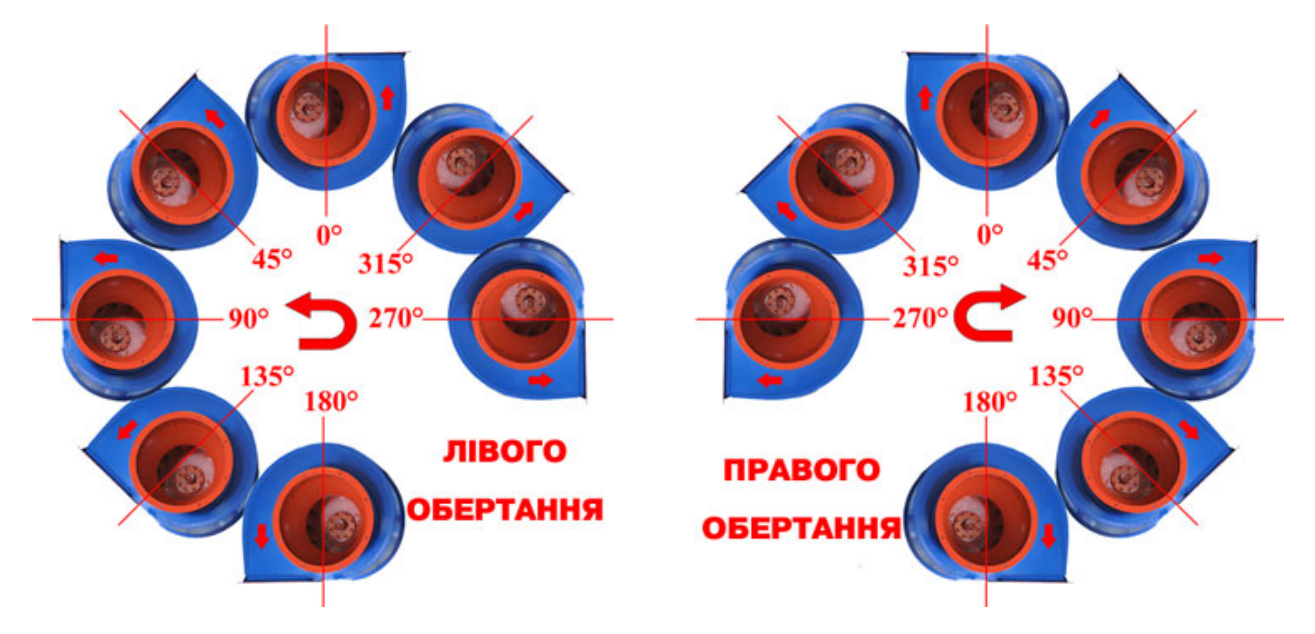

Рисунок 5.4 – Можливі положення корпусу радіальних вентиляторів у спіральному корпусі [19]

Відповідно до вищенаведеного, остаточно підбираємо вентилятор ВР 86-77 № 4, з частотою обертання робочого колеса *n* = 1380 об/хв та двигуном з встановленою потужністю, крива якого проходить вище характеристики вентилятора, тобто *N* = 0,75 кВт, П0 – правого обертання з корпусом, повернутим на нуль градусів. При цьому ККД вентилятора згідно з рисунком 5.2 становитиме 0,77.

### **Питання для самостійного контролю**

- 1. Як визначаються втрати тиску в вентиляційних системах?
- 2. На які два типи поділяються втрати тиску у вентиляційних мережах?
- 3. Чи залежать втрати тиску в вентиляційних мережах від матеріалу повітроводів ?
- 4. Які складові входять у формулу Альтшуля?
- 5. Що таке повний, статичний тиск вентилятора?
- 6. Що значить вентилятор Л180 ?
- 7. Де має знаходитись крива, що характеризує потужність двигуна, відносно характеристики вентилятора при заданій частоті обертання?
- 8. Як визначити гідравлічний коефіцієнт тертя?
- 9. Чи залежать втрати тиску від температури повітря і як?
- 10. Що таке динамічний тиск вентилятора і як його визначити?
- 11. Як визначити ККД вентилятора при роботі в конкретному режимі (точці)?
- 12. Як визначити розміри повітропроводу, знаючи витрату повітря?

# **СПИСОК РЕКОМЕНДОВАНОЇ ЛІТЕРАТУРИ**

1. ДБН В.2.5-67:2013 Опалення, вентиляція та кондиціонування повітря. – Чинний від 01.01.2014. – Київ: Мінрегіонбуд, 2013. – 141 с.

2. ДСТУ Н Б В.1.1-27:2010 Будівельна кліматологія: – Чинний від 01.11.2011. – К. : Мінрегіонбуд України, 2011. – 123 с.

3. СНиП 2.04.05-91У\* Отопление, вентиляция и кондиционирование воздуха. – Чинний від 01.10.1996. – К. : Державний комітет України з будівництва та архітектури, 1996. – 84 с.

4. Малявина Е. Г. Теплопотери здания: справочное пособие / Малявина Е. Г. – М. : АВОК-ПРЕСС, 2007. – 144 с.

5. ДСТУ Б А. 3.2 – 12: 2009 Системи вентиляційні. Загальні вимоги:– Чинний від 01.08.2010. – К. : Мінрегіонбуд України, 2010. – 8 с.

6. Белова Е. М. Центральные системы кондиционирования воздуха в зданиях / Белова Е. М. – М. : Евроклимат, 2006. – 640 с.

7. Справочник проектировщика. Внутренние санитарно-технические устройства, ч. 3, Вентиляция и кондиционирование воздуха / Под ред. Н. Н. Павлова, Ю. И. Шиллера. – М. : Стройиздат, 1992.

8. Зінич П. Л. Вентиляція громадських будівель і споруд: навчальний посібник / Зінич П. Л. – К. : КНУБА, 2002. – 256 с .

9. Строй А. Ф. Расчет и проектирование систем вентиляции и кондиционирования воздуха / Строй А. Ф. – К. : Феникс, 2013. – 344 с.

10. Краснов Ю. С. Системы вентиляции и кондиционирования. Рекомендации по проектированию для производственных и общественных зданий / Краснов Ю. С. – М. : Термокул, 2006. – 288 с.

11. Кокорин О. Я. Современные системы кондиционирования воздуха / Кокорин О. Я. – М. : Издательство физико-математической литературы,  $2003. - 272$  c.

12. Тарабанов М. Г. Кондиционирование воздуха. Часть 1 / Тарабанов М. Г. – М. : АВОК-ПРЕСС, 2015. – 212 с.

13. [Джеджула В. В. Енергозбереження промислових підприємств:](http://ir.lib.vntu.edu.ua/handle/123456789/4957)  [методологія формування, механізм управління : монографія](http://ir.lib.vntu.edu.ua/handle/123456789/4957) / Джеджула В. В. – [Вінниця : ВНТУ, 2014.](http://ir.lib.vntu.edu.ua/handle/123456789/4957) – 347 с.

14. Указания по расчету и применению воздухораспределителей. Сайт компании Арктос. [Електронний ресурс]. – Режим доступу: https://arktoscomfort.ru/wp-[content/Kat/air/katalog/2018/11.pdf](https://arktoscomfort.ru/wp-content/Kat/air/katalog/2018/11.pdf)

15. Гримитлин М. И. Распределение воздуха в помещении / Гримитлин М. И. – С-Пб. : Авок северо-запад, 2004. – 337 с.

16. Вахвахов Г. Г. Энергосбережение и надежность вентиляторних установок / Вахвахов Г. Г. – М. : Стройиздат, 1989. – 176 с.

17. Пырков В. В. Гидравлическое регулирование систем отопления и охлаждения. Теория и практика / Пырков В. В. ‒ К. : ДП «Такі справи»,  $2010. - 304$  c.

18. Титов В. П. Курсовое и дипломное проектирование по вентиляции гражданских и промышленных зданий / Титов В. П. – М. : Стройиздат, 1985.

19. Cайт вентиляторного заводу Горизонт [Електронний ресурс] – Режим доступу: <https://www.vent.com.ua/>

20. Організаційно-[економічний механізм енергозбереження:](http://ir.lib.vntu.edu.ua/handle/123456789/22371)  [монографія / Ю. В. Дзядикевич, В. Я. Брич, В. В. Джеджула \[та ін.\].](http://ir.lib.vntu.edu.ua/handle/123456789/22371) – [Тернопіль : ТНЕУ, 2018.](http://ir.lib.vntu.edu.ua/handle/123456789/22371) – 154 с.

21. [Джеджула В. В. Управління альтернативними джерелами енергії у](http://ir.lib.vntu.edu.ua/handle/123456789/19758)  [системі інноваційного розвитку підприємств / В. В. Джеджула // Процесне](http://ir.lib.vntu.edu.ua/handle/123456789/19758)  та соціально-[компетентне управління інноваційним розвитком](http://ir.lib.vntu.edu.ua/handle/123456789/19758)  [підприємницьких систем : монографія / за наук. ред. О. М. Полінкевич.](http://ir.lib.vntu.edu.ua/handle/123456789/19758) – [Луцьк : Вежа](http://ir.lib.vntu.edu.ua/handle/123456789/19758)-Друк, 2017.

22. [Джеджула В. В. Особливості налаштування вентиляційних систем](http://ir.lib.vntu.edu.ua/handle/123456789/25467)  [на проектну витрату повітря / В. В. Джеджула // Сучасні технології,](http://ir.lib.vntu.edu.ua/handle/123456789/25467)  [матеріали і конструкції в будівництві.](http://ir.lib.vntu.edu.ua/handle/123456789/25467) – 2018. – № 1. – С. 100–105.

23. [Джеджула В. В. Системи вентиляції зі змінною витратою повітря:](http://ir.lib.vntu.edu.ua/handle/123456789/25330)  [особливості проектування та експлуатації / В. В. Джеджула // Сучасні](http://ir.lib.vntu.edu.ua/handle/123456789/25330)  [технології, матеріали і конструкції в будівництві.](http://ir.lib.vntu.edu.ua/handle/123456789/25330) – 2017. – № 1. – С. 106–111.

24. [Джеджула В. В. Енергоефективність систем вентиляції: критерії](http://ir.lib.vntu.edu.ua/handle/123456789/22230)  [оцінювання та фактори впливу / В. В. Джеджула // Сучасні технології](http://ir.lib.vntu.edu.ua/handle/123456789/22230), [матеріали і конструкції в будівництві.](http://ir.lib.vntu.edu.ua/handle/123456789/22230) – 2016. – № 1. – С. 110–113.

25. Джеджула В. В. Забезпечення енергоефективного мікроклімату плавальних басейнів / В. В. Джеджула // Сучасні технології, матеріали і конструкції в будівництві. – 2019 – № 1 – С. 147–152.

26. Джеджула, В. В. Забезпечення ефективного мікроклімату при реконструкції історичних будівель закладів культури / В. В. Джеджула // Сучасні технології, матеріали і конструкції в будівництві. – 2020 – № 1 – С. 93–99.

*Навчальне видання* 

## **Джеджула В'ячеслав Васильович**

# **ВЕНТИЛЯЦІЯ ТА КОНДИЦІЮВАННЯ ГРОМАДСЬКИХ ОБ'ЄКТІВ**

Навчальний посібник

Рукопис оформлено *В. Джеджулою*

Редактор *Т. Старічек*

Оригінал-макет виготовлено *Т. Крикливою*

Підписано до друку 04.03.2021. Формат 29,7×42 ¼. Папір офсетний. Гарнітура TimesNewRoman. Друк різографічний. Ум. друк. арк. 4,26. Наклад 50 (1-й запуск 1-21) пр. Зам. № 2021-016.

Видавець та виготовлювач Вінницький національний технічний університет, інформаційний редакційно-видавничий центр. ВНТУ, ГНК, к. 114. Хмельницьке шосе, 95, м. Вінниця, 21021. Тел. (0432) 65-18-06. **press.vntu.edu.ua**;

*E-mail:* kivc.vntu@gmail.com Свідоцтво суб'єкта видавничої справи серія ДК № 3516 від 01.07.2009 р.